# FISCAL REPORT WALKTHROUGH

A Guide to Completing Quarterly Fiscal Reports in Egrants

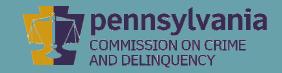

# INFORMATION GUIDE

This walkthrough provides a detailed, stepby-step process of how to create a Fiscal Report in PCCD's Egrants system.

You may follow this walkthrough page by page or click on a step listed on the right of this slide for information on a specific step of the process.

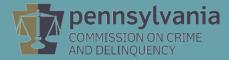

#### TABLE OF CONTENTS

- 1. <u>Creating a Quarterly Report in Egrants</u>
- 2. <u>Creating a Quarterly Fiscal Report</u>
- 3. Entering Expenditures into Each Budget Category
- 4. Balancing the Fiscal Report's Financial Information
- 5. <u>Submitting the Fiscal Report</u>

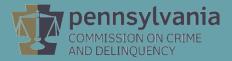

Log into Egrants at <a href="https://www.pccdegrants.pa.gov/Egrants/Login.aspx">https://www.pccdegrants.pa.gov/Egrants/Login.aspx</a>.

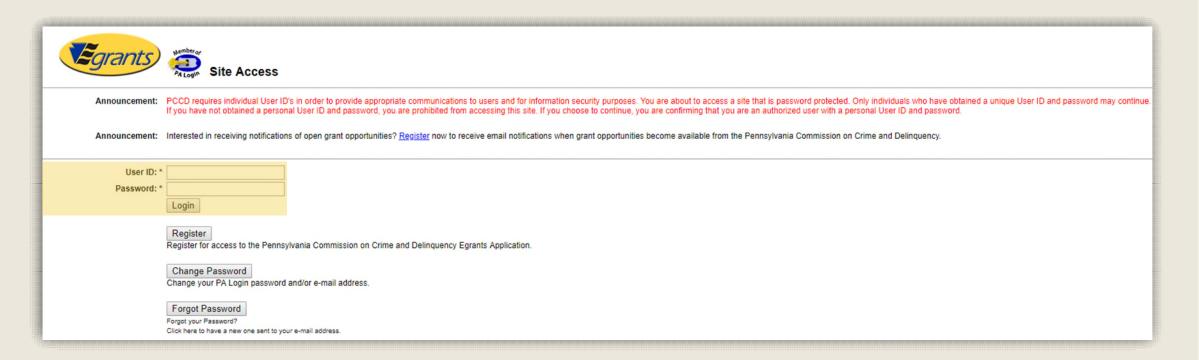

On the Main Menu, click the top menu item link which reads **"To access an existing project (Grant** Application, Continuation Application, Modification...) or create/update reports such as the Program Report, Fiscal Report, or Inventory Report (Project Management tab)."

 Welcome to PCCD Egrants

 Please select a menu tab or prompt link to continue.

 CLICK HERE
 To access an existing project (Grant Application, Continuation Application, Modification...) or create/update reports such as the Program Report, Fiscal Report, or inventory Report (Project Management tab).

 CLICK HERE
 To create a new Application (or Concept Paper) in response to a Funding Announcement (Eunding Announcement tab).

 CLICK HERE
 To view any Alerts and/or Tasks assigned to you (Work Manager tab).

 CLICK HERE
 To update your profile information (Name, Address, Phone Number...) or to request security in order to maintain or view grants for your organization/county (User Management tab).

 CLICK HERE
 To Subscribe to receive an email when new granting opportunities become available.

 CLICK HERE
 To Unsubscribe from Email notifications when granting opportunities become available.

 System Test
 System Test

On the right side of the Project Management Search page, you'll see a menu titled Quick Searches. Click on the linked titled Awarded Projects – Active.

| Search Criteria:      | PROJECT MANAGEMENT SEARCH | Quick Searches                |
|-----------------------|---------------------------|-------------------------------|
| miest S Grant ID:     | ystem lest                | Applications In Process (0)   |
| Applicant Agency:     | [AII]                     | Awarded Projects - Active (1) |
| Recipient Agency:     |                           |                               |
| Funding Announcement: | [AII]                     | ▼                             |
| Keywords:             |                           |                               |
| in look byoto         | Search                    |                               |

Information about your active grants will appear below the Search Criteria section. Click on the **Grant ID** link that matches the grant you are creating a report for.

| Search Criteria:                 | PROJECT MANAGEMENT SEARCH                                | Quick Searches                |
|----------------------------------|----------------------------------------------------------|-------------------------------|
| System lest S Grant ID:          | T System Test                                            | Applications In Process (0)   |
| Applicant Agency:                | [AII] T                                                  | Awarded Projects - Active (1) |
| Recipient Agency:                |                                                          |                               |
| Funding Announcement:            | [AII]                                                    | <b>v</b>                      |
| System Test Keywords:            | [All] The search                                         | System Test Syste             |
|                                  | Awarded Projects - Active Quick Search results displayed |                               |
| Grant ID <u>Applicant Agency</u> | <u>Title</u>                                             | Receipt Date                  |
|                                  | ty Cameras and Sound Systems - Elementary                | 10/12/2018                    |
| Svetem Leet Svete                | n lagi Svetam lagi                                       | Sverem Leet Sverd             |

On the Project Summary page, click the top menu item link which reads "To enter/update/view a Program, Fiscal, or Inventory Report for this grant (Monitoring menu item)."

| tem Test                 | Grant ID: 29999<br>Status: Open - Awarded         | Project Title: Sound S<br>Elemen                                                           | tary<br>Safety and Security |
|--------------------------|---------------------------------------------------|--------------------------------------------------------------------------------------------|-----------------------------|
| tem Test                 | System Test                                       | ROJECT SUMMARY                                                                             | System Te                   |
| CLICK HERE To enter/upda | ate/view a Program, Fiscal, or Inventor           | y Report for this grant ( <u>Monitoring</u> menu item                                      | ).                          |
| CLICK HERE To view any   | Audit Information for this grant ( <u>Audit</u> m | enu item).                                                                                 |                             |
| CLICK HERE To view the c | urrent financial information for this grar        | nt such as payments and funding sources ( <u>Fi</u>                                        | scal Details menu item).    |
| CLICK HERE To view the r | eporting requirements for this grant suc          | ch as when fiscal reports are due ( <u>Reporting l</u>                                     | Requirements menu item).    |
| s<br>tem Test            |                                                   | e details (i.e. Budget, Main Summary, Con<br>art - End Dates Status<br>ation Request (PMR) | ntract report).             |
| terri rest               | Application 11/1/2018                             | 3 - 10/31/2019 Open - Awarded 😣                                                            |                             |
| tem Test                 | System Test                                       | ew Issues/Comments                                                                         | Svstem Te                   |

On the Main Summary page, click the **Create Program Report** or **Create Fiscal Report** button to open the appropriate report page. Please click on the corresponding link below to continue the walkthrough:

<u>Quarterly Fiscal Report Walkthrough</u> [Quarterly Program Report Walkthrough] [Final Program Report Walkthrough]

|           |                 |                        |                              |                                                                  |                  |                         | 1                    |                  |         |
|-----------|-----------------|------------------------|------------------------------|------------------------------------------------------------------|------------------|-------------------------|----------------------|------------------|---------|
|           |                 | Create Program Re      | port Crea                    | te Fiscal Report                                                 | Create           | e Inventory Report      |                      |                  |         |
|           |                 |                        |                              | AIN SUMMARY                                                      |                  |                         |                      |                  |         |
|           | Filter Criteria |                        |                              |                                                                  |                  |                         |                      |                  | S       |
|           | Phase:          | [AII] ▼                |                              | To access a fi                                                   | iscal or p       | program report, click o | on the period ending | date to open the | report. |
| Ap        | proval Status:  | [AII] <b>v</b>         | 1                            |                                                                  |                  |                         |                      |                  |         |
|           |                 |                        | _                            |                                                                  |                  |                         |                      |                  |         |
|           |                 |                        | Delinquent                   | ative Fiscal Reports<br>Quarterly Report Peri<br>999 (6/30/2019) |                  |                         |                      |                  | S       |
| Phase     | Period End      | ing <u>Report Type</u> | <u>Status</u>                | Last Update                                                      | e Date           | Approval St             | tatus Enter          | ed By            |         |
|           |                 |                        |                              | ogram Reports                                                    |                  |                         |                      |                  |         |
| System le |                 | System                 | Delinquent<br>29999 (12/31/2 | Quarterly Report Peri<br>2018, 3/31/2019, 6/30                   | iods:<br>0/2019) |                         |                      | lest             | 1       |
| Phase     | Period End      | ing <u>Report Type</u> | <u>Status</u>                | Last Update                                                      | Date             | Approval St             | tatus Enter          | ed By            |         |

If the Create Program Report or Create Fiscal Report button does not appear, you will need to request the Program Creator or Fiscal Creator roles. The Egrants Registration Walkthrough includes directions on how to request these roles.

# Creating a Quarterly Fiscal Report

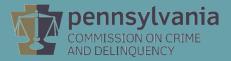

### **Creating a Quarterly Fiscal Report**

#### On the MAIN SUMMARY page, click the Create Fiscal Report button.

|                   | Create Program Report            | Create Fiscal Report Crea                                                          | ate Inventory Report           |                                      |       |
|-------------------|----------------------------------|------------------------------------------------------------------------------------|--------------------------------|--------------------------------------|-------|
|                   |                                  | MAIN SUMMARY                                                                       |                                |                                      |       |
| Filter Criteria   |                                  |                                                                                    |                                |                                      |       |
| Phase:            | [AII] ▼                          | To access a fiscal o                                                               | r program report, click on the | e period ending date to open the rep | oort. |
| Approval Status:  | All]                             |                                                                                    |                                |                                      |       |
| System Test       | System Te Cur<br>Delinqu         | mulative Fiscal Reports<br>ent Quarterly Report Periods:<br>29999 (6/30/2019)      | Test S                         | ystem Test                           |       |
| Phase Period Endi | ng <u>Report Type</u> <u>Sta</u> | atus Last Update Date                                                              | Approval Status                | Entered By                           |       |
| System Test       | Delinqu<br>29999 (12             | Program Reports<br>ent Quarterly Report Periods:<br>/31/2018, 3/31/2019, 6/30/2019 | , Test S                       | ystem Test                           |       |
| Phase Period Endi | ng <u>Report Type</u> <u>Sta</u> | atus Last Update Date                                                              | Approval Status                | Entered By                           |       |

If the **Create Fiscal Report** button does not appear, you will need to request access to this ability by completing an **Egrants Role Request Form**.

#### **Creating a Quarterly Fiscal Report**

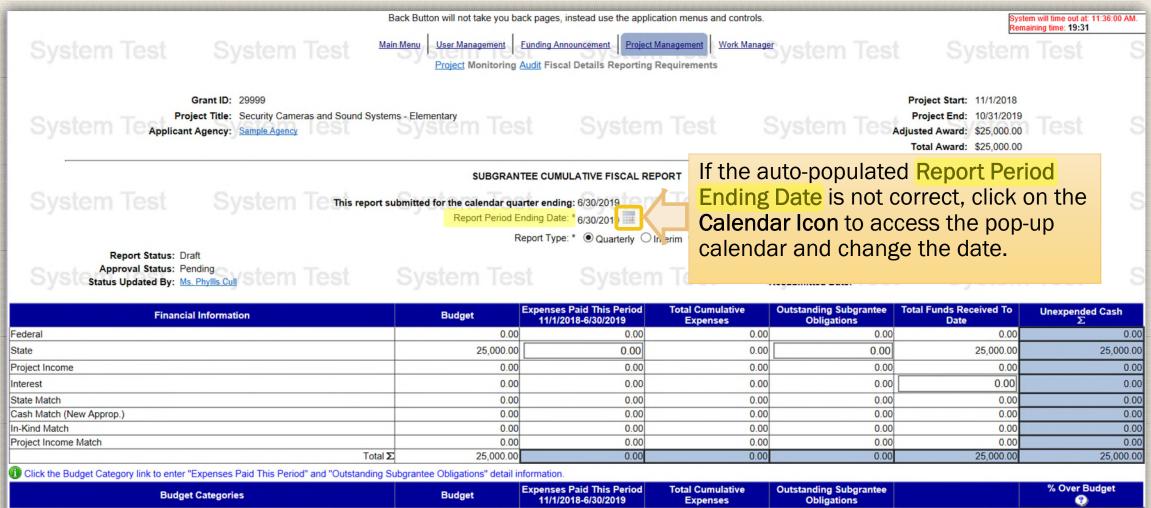

| Budget Categories                    | Budget    | 11/1/2018-6/30/2019 | Expenses | Obligations | Ø    |
|--------------------------------------|-----------|---------------------|----------|-------------|------|
| Personnel                            | 0.00      | 0.00                | 0.00     | 0.00        | 0.00 |
| Employee Benefits                    | 0.00      | 0.00                | 0.00     | 0.00        | 0.00 |
| 🛱 <u>Travel (Including Training)</u> | 0.00      | 0.00                | 0.00     | 0.00        | 0.00 |
| Je Equipment                         | 0.00      | 0.00                | 0.00     | 0.00        | 0.00 |
|                                      | 20.456.00 | 0.00                | 0.00     | 0.00        | 0.00 |

#### **Creating a Quarterly Fiscal Report**

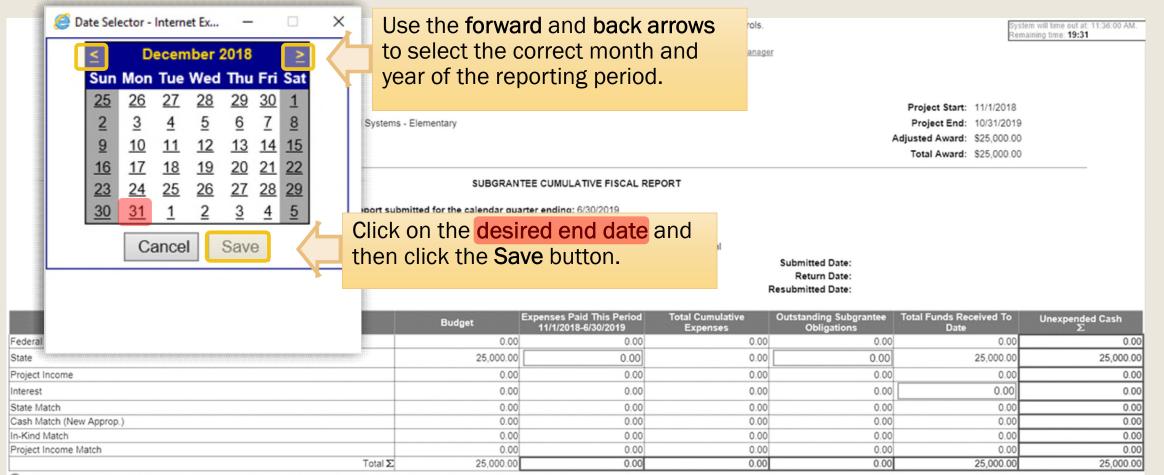

🕕 Click the Budget Category link to enter "Expenses Paid This Period" and "Outstanding Subgrantee Obligations" detail information.

| Budget Categories             | Budget    | Expenses Paid This Period<br>11/1/2018-6/30/2019 | Total Cumulative<br>Expenses | Outstanding Subgrantee<br>Obligations | % Over Budget |
|-------------------------------|-----------|--------------------------------------------------|------------------------------|---------------------------------------|---------------|
| Personnel                     | 0.00      | 0.00                                             | 0.00                         | 0.00                                  | 0.00          |
| Employee Benefits             | 0.00      | 0.00                                             | 0.00                         | 0.00                                  | 0.00          |
| A Travel (Including Training) | 0.00      | 0.00                                             | 0.00                         | 0.00                                  | 0.00          |
| P Equipment                   | 0.00      | 0.00                                             | 0.00                         | 0.00                                  | 0.00          |
|                               | 20.456.00 | 0.00                                             | 0.00                         | 0.00                                  | 0.00          |

Entering Expenditures into Each Budget Category

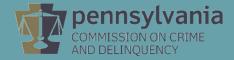

|                                                                                                |                            | SUBGRAN                               | TEE CUMULATIVE FISCAL REP                         | PORT                         |                                                      | Re                                    | maining time: 15:33      |
|------------------------------------------------------------------------------------------------|----------------------------|---------------------------------------|---------------------------------------------------|------------------------------|------------------------------------------------------|---------------------------------------|--------------------------|
| System Test System                                                                             | This report sub            |                                       | nter ending: 6/30/2019<br>nding Date: * 6/30/2019 |                              |                                                      |                                       |                          |
|                                                                                                |                            | R                                     | eport Type: *  Quarterly OIr                      | nterim O Final               |                                                      |                                       |                          |
| Report Status: Draft<br>Approval Status: Pending<br>Status Updated By: <u>Ms. Phyllis Cull</u> |                            |                                       | st System                                         | n Test                       | Submitted Date:<br>Return Date:<br>Resubmitted Date: |                                       |                          |
| Financial Information                                                                          |                            | Budget                                | Expenses Paid This Period<br>11/1/2018-6/30/2019  | Total Cumulative<br>Expenses | Outstanding Subgran<br>Obligations                   | tee   Total Funds Received To<br>Date | Unexpended Cash $\Sigma$ |
| Federal                                                                                        |                            | 0.00                                  | 0.00                                              | 0.00                         |                                                      | 0.00                                  | 0.(                      |
| State                                                                                          |                            | 05 000 00                             |                                                   |                              |                                                      | 0.00 25,000.00                        | 25,000.0                 |
| Project Income                                                                                 | Fiscal Re                  | port review:                          |                                                   |                              |                                                      | 0.00                                  | 0.0                      |
| nterest                                                                                        |                            | •                                     |                                                   |                              |                                                      | 0.00 0.00                             | 0.0                      |
| tate Match                                                                                     | The Fisca                  | al Report inc                         | ludes a Finan                                     | icial Information            | ation                                                | 0.00 0.00                             | 0.0                      |
| Cash Match (New Approp.)                                                                       |                            |                                       | get Categories                                    |                              |                                                      | 0.00 0.00                             | 0.                       |
| n-Kind Match                                                                                   | top-nan                    |                                       | get Gategories                                    |                              |                                                      | 0.00 0.00                             | 0.                       |
| roject Income Match                                                                            |                            |                                       |                                                   |                              |                                                      | 0.00 0.00                             | 0.                       |
|                                                                                                | TOTALZ                     | 25,000.00                             | 0.00                                              | 0.00                         |                                                      | 0.00 25,000.00                        | 25,000.                  |
| Click the Budget Category link to enter "Expenses Paid This Per                                | riod" and "Outstanding Sub | · · · · · · · · · · · · · · · · · · · |                                                   | 7.10                         | <b></b>                                              |                                       | % Over Budget            |
| Budget Categories                                                                              |                            | Budget                                | Expenses Paid This Period<br>11/1/2018-6/30/2019  | Total Cumulative<br>Expenses | Outstanding Subgran<br>Obligations                   | tee                                   | % Over Budget            |
| Personnel                                                                                      |                            | 0.00                                  | 0.00                                              | 0.00                         |                                                      | 0.00                                  | 0.0                      |
| Employee Benefits                                                                              |                            | 0.00                                  | 0.00                                              | 0.00                         |                                                      | 0.00                                  | 0.0                      |
| Travel (Including Training)                                                                    |                            | 0.00                                  | 0.00                                              | 0.00                         |                                                      | 0.00                                  | 0.0                      |
| P Equipment                                                                                    |                            | 0.00                                  | 0.00                                              | 0.00                         |                                                      | 0.00                                  | 0.0                      |
| Supplies & Operating Expenses                                                                  |                            | 20,456.00                             | 0.00                                              | 0.00                         |                                                      | 0.00                                  | 0.0                      |
| Consultants                                                                                    |                            | 4,544.00                              | 0.00                                              | 0.00                         |                                                      | 0.00                                  | 0.0                      |
| Construction                                                                                   |                            | 0.00                                  | 0.00                                              | 0.00                         |                                                      | 0.00                                  | 0.0                      |
| Other                                                                                          | T                          | 0.00                                  | 0.00                                              | 0.00                         |                                                      | 0.00                                  | 0.0                      |
|                                                                                                | Total Σ                    | 25,000.00                             | 0.00                                              | 0.00                         |                                                      | 0.00                                  | 0.0                      |

It is **important to remember** that the top half Totals and bottom half Total should mirror each other as the fiscal report is completed.

|                                                                                                | SUBGRANTE                  | E CUMULATIVE FISCAL REF                         | PORT                         |                                                      | Rem                            | aining time: 15:33       |
|------------------------------------------------------------------------------------------------|----------------------------|-------------------------------------------------|------------------------------|------------------------------------------------------|--------------------------------|--------------------------|
| System Test Syste Column Re                                                                    | eview:<br>et column will a | auto-nonulate                                   |                              |                                                      |                                |                          |
| Report Status: Draft<br>Approval Status: Pending<br>Status Updated By: <u>Ms. Phyllis Cull</u> | System Test                | system                                          | C T mai                      | Submitted Date:<br>Return Date:<br>Resubmitted Date: |                                |                          |
| Financial Information                                                                          | Budget                     | xpenses Paid This Period<br>11/1/2018-6/30/2019 | Total Cumulative<br>Expenses | Outstanding Subgrantee To<br>Obligations             | otal Funds Received To<br>Date | Unexpended Cash $\Sigma$ |
| Federal                                                                                        | 0.00                       | 0.00                                            | 0.00                         | 0.00                                                 | 0.00                           | 0.00                     |
| State                                                                                          | 25,000.00                  | 0.00                                            | 0.00                         | 0.00                                                 | 25,000.00                      | 25,000.00                |
| Project Income                                                                                 | 0.00                       | The ton                                         | half indicat                 | es the source                                        | or 0.00                        | 0.00                     |
| Interest                                                                                       | 0.00                       | · · · · · · · · · · · · · · · · · · ·           |                              |                                                      | 0.00                           | 0.00                     |
| State Match                                                                                    | 0.00                       | sources                                         | s of the grar                | nt's funding.                                        | 0.00                           | 0.00                     |
| Cash Match (New Approp.)                                                                       | 0.00                       |                                                 | 0                            | 0.00                                                 | 0.00                           | 0.00                     |
| In-Kind Match                                                                                  | 0.00                       | 0.00                                            | 0.00                         | 0.00                                                 | 0.00                           | 0.00                     |
| Project Income Match                                                                           | 0.00                       | 0.00                                            | 0.00                         | 0.00                                                 | 0.00                           | 0.00                     |
| Total                                                                                          |                            | 0.00                                            | 0.00                         | 0.00                                                 | 25,000.00                      | 25,000.00                |
| Olick the Budget Category link to enter "Expenses Paid This Period" and "Outstanding \$        |                            |                                                 |                              |                                                      |                                |                          |
| Budget Categories                                                                              | Budget                     | xpenses Paid This Period<br>11/1/2018-6/30/2019 | Total Cumulative<br>Expenses | Outstanding Subgrantee<br>Obligations                |                                | % Over Budget            |
| Personnel                                                                                      | 0.00                       | 0.00                                            | 0.00                         | 0.00                                                 |                                | 0.00                     |
| Employee Benefits                                                                              | 0.00                       | 0.00                                            | 0.00                         | 0.00                                                 |                                | 0.00                     |
| a Travel (Including Training)                                                                  | 0.00                       |                                                 |                              | 0.00                                                 |                                | 0.00                     |
| Je Equipment                                                                                   | 0.00                       | The bo                                          | ttom half ind                | dicates 0.00                                         |                                | 0.00                     |
| Supplies & Operating Expenses                                                                  | 20,456.00                  |                                                 |                              | 0.00                                                 |                                | 0.00                     |
| Consultants                                                                                    | 4,544.00                   | now the                                         | e grant's fur                |                                                      |                                | 0.00                     |
| Construction                                                                                   | 0.00                       | budget                                          | ed within th                 | a aight 0.00                                         |                                | 0.00                     |
| \$ Other                                                                                       | 0.00                       |                                                 |                              |                                                      |                                | 0.00                     |
| Total 3                                                                                        | Σ 25,000.00                | Budget                                          | Categories                   | 0.00                                                 |                                | 0.00                     |

| System Test System Temis The                                                                   |             | aid This Period<br>user entry and a                 |                      |                                                      | System 1     | <b>1 time: 15:33</b> |
|------------------------------------------------------------------------------------------------|-------------|-----------------------------------------------------|----------------------|------------------------------------------------------|--------------|----------------------|
| Report Status: Draft<br>Approval Status: Pending<br>Status Updated By: <u>Ms. Phyllis Cull</u> | System Test | t <b>Stem</b> T                                     | est s                | Submitted Date:<br>Return Date:<br>Resubmitted Date: | System 7     | fest S               |
| Financial Information                                                                          | Budget      | xpenses Paid This Period Tot<br>11/1/2018-6/30/2019 | Exp Enter            | the <mark>total</mark> of exp                        | henditures   | bended Cash $\Sigma$ |
| Federal                                                                                        | 0.0         | 0.00                                                |                      |                                                      |              | 0.0                  |
| State                                                                                          | 25,000.0    | 0.00                                                | listec               | I in the <b>Budget</b>                               | Categories   | 25,000.              |
| Project Income                                                                                 | 0.0(        | 0.00                                                |                      | m half in the a                                      |              | 0.                   |
| Interest                                                                                       | 0.0         | 0.00                                                |                      | •                                                    | phicable     | 0                    |
| State Match                                                                                    | 0.0         | 0.00                                                | fundi                | ng fields.                                           |              | 0.                   |
| Cash Match (New Approp.)                                                                       | 0.0         | 0.00                                                |                      | 8                                                    |              | 0.                   |
| In-Kind Match                                                                                  | 0.0         | 0.00                                                |                      |                                                      |              | 0                    |
| Project Income Match                                                                           | 0.0         | 0.00                                                | — In thi             | s example, <mark>sta</mark> t                        | e funds will | 0                    |
| Total <b>S</b>                                                                                 | 25,000.00   | 0.00                                                |                      | · · · · · · · · · · · · · · · · · · ·                |              | 25,000               |
| D Click the Budget Category link to enter "Expenses Paid This Period" and "Outstanding Sut     | -           |                                                     |                      | ntered.                                              |              |                      |
| Budget Categories                                                                              | Budget      |                                                     | tal Cum.<br>Expenses | Obligations                                          |              | Over Budget          |
| O Personnel                                                                                    | 0.0         | 0.00                                                | 0.00                 | 0.00                                                 |              | 0                    |
| Employee Benefits                                                                              | 0.0         | 0.00                                                | 0.00                 | 0.00                                                 |              | 0                    |
| Travel (Including Training)                                                                    | 0.0         | 0.00                                                | 0.00                 | 0.00                                                 |              | 0                    |
| J <sup>b</sup> Equipment                                                                       | 0.0         | 0.00                                                |                      |                                                      |              | 0.                   |
| Supplies & Operating Expenses                                                                  | 20,456.0    | 0.00                                                | The b                | ottom half prov                                      | rides a      | 0                    |
| Consultants                                                                                    | 4,544.0     | 0.00                                                |                      | •                                                    |              | 0                    |
| Construction                                                                                   | 0.0         | 0.00                                                | Dreak                | down of how th                                       | ie grant s   | 0                    |
| S Other                                                                                        | 0.0         | 0.00                                                | — funds              | were spent du                                        | ring the     | 0                    |
| Total <b>Σ</b>                                                                                 | 25,000.00   | 0.00                                                |                      | •                                                    |              | 0.                   |
|                                                                                                |             |                                                     | repor                | ting quarter.                                        |              |                      |

|                                                                                                | SUBGRANTEE C                                                | UMULATIVE FISCAL REF                        | PORT                         |                                                      | Ren                             | naining time: 15:33      |
|------------------------------------------------------------------------------------------------|-------------------------------------------------------------|---------------------------------------------|------------------------------|------------------------------------------------------|---------------------------------|--------------------------|
| System Test System Tethis report su                                                            | ibmitted for the calendar quarter e<br>Report Period Ending |                                             |                              |                                                      |                                 |                          |
|                                                                                                | Report                                                      | Type: *  Quarterly  Ir                      | nterim O Final               |                                                      |                                 |                          |
| Report Status: Draft<br>Approval Status: Pending<br>Status Updated By: <u>Ms. Phyllis Cull</u> |                                                             |                                             | n Test                       | Submitted Date:<br>Return Date:<br>Resubmitted Date: |                                 |                          |
| Financial Information                                                                          |                                                             | nses Paid This Period<br>//1/2018-6/30/2019 | Total Cumulative<br>Expenses | Outstanding Subgrantee<br>Obligations                | Total Funds Received To<br>Date | Unexpended Cash $\Sigma$ |
| Federal                                                                                        | 0.0                                                         | 0.00                                        | 0.00                         | 0.00                                                 | 0.00                            | 0.00                     |
| ₹ <u> </u>                                                                                     | 5,000.0                                                     | 0.00                                        | 0.00                         | 0.00                                                 | 25,000.00                       | 25,000.00                |
| This sample budget includes line item                                                          | s in the 🛛 🗖 🗖                                              | 0.00                                        | 0.00                         | 0.00                                                 | 0.00                            | 0.00                     |
| Supplies & Operating Expenses and                                                              | 0.0                                                         | 0.00                                        | 0.00                         | 0.00                                                 | 0.00                            | 0.0                      |
|                                                                                                | 0.0)                                                        | 0.00                                        | 0.00                         | 0.00                                                 | 0.00                            | 0.00                     |
| Consultants categories.                                                                        | 0.0                                                         | 0.00                                        | 0.00                         | 0.00                                                 | 0.00                            | 0.00                     |
| 0                                                                                              | 0.0                                                         | 0.00                                        | 0.00                         | 0.00                                                 | 0.00                            | 0.00                     |
|                                                                                                | 0.00                                                        | 0.00                                        | 0.00                         | 0.00                                                 | 25,000.00                       | 25,000.00                |
| Each title is a link that opens the Expe                                                       | nditure detail informa                                      | tion                                        |                              |                                                      |                                 |                          |
| Detail for that specific category.                                                             | Exper                                                       | nses Paid This Period<br>1/1/2018-6/30/2019 | Total Cumulative<br>Expenses | Outstanding Subgrantee<br>Obligations                |                                 | % Over Budget            |
| V Personnel                                                                                    | 0.0)                                                        | 0.00                                        | 0.00                         | 0.00                                                 |                                 | 0.0                      |
| Employee Be                                                                                    | 0.0)                                                        | 0.00                                        | 0.00                         | 0.00                                                 |                                 | 0.0                      |
| Travel (Inc. mg)                                                                               | 0.0                                                         | 0.00                                        | 0.00                         | 0.00                                                 |                                 | 0.00                     |
| Supplies & Operating Expenses                                                                  | 20.456.0                                                    | 0.00                                        | 0.00                         | 0.00                                                 |                                 | 0.00                     |
| Consultants                                                                                    | 4.544.0                                                     | 0.00                                        | 0.00                         | 0.00                                                 |                                 | 0.00                     |
|                                                                                                | 0.0 )                                                       | 0.00                                        | 0.00                         | 0.00                                                 |                                 | 0.00                     |
| S Other                                                                                        | 0.0                                                         | 0.00                                        | 0.00                         | 0.00                                                 |                                 | 0.00                     |
| Total Σ                                                                                        | 25,000.00                                                   | 0.00                                        | 0.00                         | 0.00                                                 |                                 | 0.00                     |

|                                                                                                    | SUBGRANTE  | EE CUMULATIVE FISCAL RE                         | EPORT                        |                                       | Ren                             | naining time: 15:33      |  |  |  |
|----------------------------------------------------------------------------------------------------|------------|-------------------------------------------------|------------------------------|---------------------------------------|---------------------------------|--------------------------|--|--|--|
| System Test System Tethis report                                                                                                    |            | ter ending: 6/30/2019<br>ding Date: * 6/30/2019 |                              |                                       |                                 |                          |  |  |  |
|                                                                                                    | Re         | port Type: *  Quarterly                         | Interim O Final              |                                       |                                 |                          |  |  |  |
| Report Status: Draft       Submitted Date:         Approval Status: Pending       Return Date:         Status Updated By: Ms. Phyllis Cull       Status Updated By: Ms. Phyllis Cull |            |                                                 |                              |                                       |                                 |                          |  |  |  |
| Financial Information                                                                                                    | Budget     | xpenses Paid This Perioo<br>11/1/2018-6/30/2019 | Total Cumulative<br>Expenses | Outstanding Subgrantee<br>Obligations | Total Funds Received To<br>Date | Unexpended Cash $\Sigma$ |  |  |  |
| Federal                                                                                                    | 0.0        | 0.00                                            | 0.00                         | 0.00                                  | 0.00                            | 0.0                      |  |  |  |
| State                                                                                                    | 25,000.0   | 0.00                                            | 0.00                         | 0.00                                  | 25,000.00                       | 25,000.0                 |  |  |  |
| Project Income                                                                                                    | 0.0        | 0.00                                            | 0.00                         | 0.00                                  | 0.00                            | 0.0                      |  |  |  |
| Interest                                                                                                    | 0.0        | 0.00                                            | 0.00                         | 0.00                                  | 0.00                            | 0.0                      |  |  |  |
| State Match                                                                                                    | 0.0        | 0.00                                            | 0.00                         | 0.00                                  | 0.00                            | 0.0                      |  |  |  |
| Cash Match (New Approp.)                                                                                                    | 0.0        | 0.00                                            | 0.00                         | 0.00                                  | 0.00                            | 0.0                      |  |  |  |
| Click on the Supplies & Operating                                                                                                    | 0.0<br>0.0 | 0.00                                            | 0.00                         | 0.00                                  | 0.00<br>0.00                    | 0.0<br>0.0               |  |  |  |
| <b>Expenses</b> category link to open the                                                                                                    | 25,000.0   | 0.00                                            | 0.00                         | 0.00                                  | 25,000.00                       | 25,000.0                 |  |  |  |

Expenses category link to open the ubgrantee Obligations" detail information

nditure Detail for this estader

| -xpenditure Detail for this category. | Budget   | 11/1/2018-6/30/2019 | Expenses | Outstanding Subgrantee<br>Obligations | (1) Over Budget |
|---------------------------------------|----------|---------------------|----------|---------------------------------------|-----------------|
|                                       | 0.(      | 0.00                | 0.00     | 0.00                                  | 0.00            |
| Employee Ber                          | 0.(      | 0.00                | 0.00     | 0.00                                  | 0.00            |
| A Travel (Inclusion)                  | 0.(      | 0.00                | 0.00     | 0.00                                  | 0.00            |
| <u> Equipment</u>                     | 0.(      | 0.00                | 0.00     | 0.00                                  | 0.00            |
| Supplies & Operating Expenses         | 20,456.  | 0.00                | 0.00     | 0.00                                  | 0.00            |
| Consultants                           | 4,544.   | 0.00                | 0.00     | 0.00                                  | 0.00            |
| Construction                          | 0.(      | 0.00                | 0.00     | 0.00                                  | 0.00            |
| \$ Other                              | 0.(      | 0.00                | 0.00     | 0.00                                  | 0.00            |
| Total                                 | 25,000.0 | 0.00                | 0.00     | 0.00                                  | 0.00            |

| System Test System                                     | Save                    |                               | Cancel    | st Syste                  | m Test S                  | vstem Test                            |
|--------------------------------------------------------|-------------------------|-------------------------------|-----------|---------------------------|---------------------------|---------------------------------------|
| Sample Agency (Agency Budget)                          |                         | tal Expenses Paid This Period | \$0.00    |                           |                           |                                       |
| Supply Item                                            |                         | Budget                        |           | Expenses Paid This Period | Total Cumulative Expenses | Outstanding Subgrantee<br>Obligations |
| AC Power Panel                                         |                         |                               | 126.00    | 0.00                      | 0.00                      | 0.00                                  |
| Administrative Console Budgeteo                        | I line items for this   |                               | 783.00    | 0.00                      | 0.00                      | 0.00                                  |
| Ampllifier category                                    | are listed to the left. |                               | 1,273.00  | 0.00                      | 0.00                      | 0.00                                  |
| Cables and wiring for surveilla, ce sy                 |                         |                               | 873.00    | 0.00                      | 0.00                      | 0.00                                  |
| aller ID Board                                         |                         |                               | 778.00    | 0.00                      | 0.00                      | 0.00                                  |
| Equipment Cabinet                                      |                         |                               | 870.00    | 0.00                      | 0.00                      | 0.00                                  |
| Input/Output Card                                      |                         |                               | 480.00    | 0.00                      | 0.00                      | 0.0                                   |
| Main Control Assembly                                  | The budgeted cos        | st of each                    | 3,345.00  | 0.00                      | 0.00                      | 0.0                                   |
| Output Card                                            | line item is listed     |                               | 846.00    | 0.00                      | 0.00                      | 0.0                                   |
| Rack Mount Kit                                         |                         | to the right.                 | 98.00     | 0.00                      | 0.00                      | 0.0                                   |
| Samsung Techwin SND-L6013RN - network surveillance can | nera                    |                               | 4,740.00  | 0.00                      | 0.00                      | 0.0                                   |
| Samsung WiseNet X XRN-2010 - standalone NVR - 32 chan  | nels                    |                               | 2,544.00  | 0.00                      | 0.00                      | 0.00                                  |
| Server                                                 |                         |                               | 2,014.00  | 0.00                      | 0.00                      | 0.00                                  |
| Software license for surveillance system               |                         |                               | 969.00    | 0.00                      | 0.00                      | 0.00                                  |
| Visual Console                                         |                         |                               | 717.00    | 0.00                      | 0.00                      | 0.00                                  |
|                                                        | om 1000 - 07010m        | 1100. 0,                      | 20,456.00 | 0.00                      | 0.00                      | 400.0                                 |
|                                                        | Save                    | Save And Continue Editing     | Cancel    | -                         |                           | -                                     |

SUPPLIES & OPERATING EXPENSES EXPENDITURE DETAILS Save || Save And Continue Editing || Cancel | Total Expenses Paid This Period: \$0.00 Sample Agency (Agency Budget) Outstanding Subgrantee Obligations Expenses Paid This Period Total Cumulative Expenses Supply Item Budget AC Power Panel 126.0 0.00 0.00 0.00 Administrative Console 783.0 0.00 0.00 0.00 1,273.0 0.00 0.00 0.00 Ampllifier 873.0 873.00 0.00 0.00 Cables and wiring for surveillance system Caller ID Board 778.0 0.00 0.00 0.00 870.0 Equipment Cabinet 870.00 0.00 0.00 Enter the expenses paid during 4 20.00 Input/Output Card 0.00 0.00 0.00 0.00 0.00 0.00 Main Control Assembly this reporting quarter. Output Card 6.0 0.00 0.00 0.00 98.0 0.00 0.00 0.00 Rack Mount Kit 4,740.0 Samsung Techwin SND-L6013RN - network surveillance camera 0.00 0.00 0.00 Samsung WiseNet X XRN-2010 - standalone NVR - 32 channels 2.544.0 0.00 0.00 0.00 Server 2.014.0 2.014.00 0.00 0.00 Software license for surveillance system 969.0 0.00 0.00 0.00 717.0 0.00 0.00 0.00 Visual Console 20,456.00 0.0/ 0.00 0.00 Save And Continue Editing Cancel Save

| SUP                                                       | PLIES & OPERATING EXPENSES EXPENDITURE     | DETAILS   |                           |                    |      |                                       |
|-----------------------------------------------------------|--------------------------------------------|-----------|---------------------------|--------------------|------|---------------------------------------|
| System Test System Test Sy                                | Save Save And Continue Editing Cano        | el Tes    |                           |                    |      |                                       |
| by the first by the first by                              | Total Expenses Paid This Period: \$0.00    |           |                           |                    |      |                                       |
| Sample Agency (Agency Budget)                             |                                            |           |                           |                    |      |                                       |
| Supply Item                                               | Budget                                     | E         | Expenses Paid This Period | Total Cumulative E |      | Outstanding Subgrantee<br>Obligations |
| AC Power Panel                                            |                                            | 126.00    | 0.00                      |                    | 0.0  | 0.00                                  |
| Administrative Console                                    |                                            |           |                           |                    | 0.0  | 0.00                                  |
| Ampllifier                                                | Column Review:                             |           |                           |                    | 0.0  | 0.00                                  |
| Cables and wiring for surveillance system                 | Outstanding Subgrantee Obligations are any |           |                           |                    |      |                                       |
| Caller ID Board                                           | invoices that have be                      |           | <u> </u>                  |                    | 0.0  | 0.00                                  |
| Equipment Cabinet                                         |                                            |           | -                         | ondoe              | 0.0  | 0.00                                  |
| Input/Output Card                                         | orders or requisition                      |           |                           |                    | 0.0  | 0.00                                  |
| Main Control Assembly                                     | executed during this                       | report    | ling quarter, t           | out                | 0.0  | 0.00                                  |
| Output Card                                               | have not yet been pa                       | id.       |                           |                    | 0.0  | 0.00                                  |
| Rack Mount Kit                                            |                                            |           |                           |                    | 0.0  | 0.00                                  |
| Samsung Techwin SND-L6013RN - network surveillance camera |                                            | 4,740.00  | 0.00                      |                    | 0.0  | 0.00                                  |
| Samsung WiseNet X XRN-2010 - standalone NVR - 32 channels |                                            | 2,544.00  | 0.00                      |                    | 0.0  | 0.00                                  |
| Server                                                    |                                            | 2,014.00  | 2,014.00                  |                    | 0.0  | 0.00                                  |
| Software license for surveillance system                  |                                            | 969.00    | 0.00                      |                    | 0.0  | 0.00                                  |
| Visual Console                                            |                                            | 717.00    | 0.00                      |                    | 0.0  | 0.00                                  |
|                                                           |                                            | 20,456.00 | 0.00                      | 11 1000            | 0.00 | 0.00                                  |
|                                                           | Save Save And Continue Editing Cano        | el        | -                         |                    |      |                                       |

| Svetom Test Svetom Test Sv                                | OPERATING EXPENSES EXPENDITURE DETAILS | st Syste                  | m Test S | System Test            |  |
|-----------------------------------------------------------|----------------------------------------|---------------------------|----------|------------------------|--|
| Sample Agency (Agency Budget)                             |                                        |                           |          | Outstanding Subgrantee |  |
| Supply Item                                               | Budget                                 | Expenses Paid This Period |          | Obligations            |  |
| AC Power Panel                                            | 126.00                                 | 0.00                      | 0.0(     | 126.00                 |  |
| Administrative Console                                    | 783.00                                 | 0.00                      | 0.0(     | 783.00                 |  |
| Ampllifier                                                | 1,273.00                               | 0.00                      | 0.0(     | 0.00                   |  |
| Cables and wiring for surveillance system                 | 873.00                                 | 873.00                    | 0.0(     | 0.00                   |  |
| Caller ID Board                                           |                                        |                           | 0.0(     | 778.00                 |  |
| Equipment Cabinet                                         | Enter the outs                         |                           |          | 0.00                   |  |
| Input/Output Card                                         | received and/                          | or executed of            | during   | 0.00                   |  |
| Main Control Assembly                                     |                                        | this reporting quarter.   |          |                        |  |
| Output Card                                               |                                        | quarter                   | 0.0(     | 0.00                   |  |
| Rack Mount Kit                                            | 98.00                                  | 0.00                      | 0.0(     | 0.00                   |  |
| Samsung Techwin SND-L6013RN - network surveillance camera | 4,740.00                               | 0.00                      | 0.0(     | 0.00                   |  |
| Samsung WiseNet X XRN-2010 - standalone NVR - 32 channels | 2,544.00                               | 0.00                      | 0.0(     | 0.00                   |  |
| Server                                                    | 2,014.00                               | 2,014.00                  | 0.0(     | 0.00                   |  |
| Software license for surveillance system                  | 969.00                                 | 0.00                      | 0.0(     | 0.00                   |  |
| Visual Console                                            | 717.00                                 | 0.00                      | 0.0(     | 717.00                 |  |
|                                                           | 20,456.00                              | 0.00                      | 0.00     | 0.0                    |  |
| Sav                                                       | e Save And Continue Editing Cancel     |                           |          |                        |  |

| Supplies & Operating EXPEN<br>Save Save Save And Contin<br>Total Expenses Paid      | nue Editing   C | ancel   | st Syste                  | m Test S                  | System Test                           |
|-------------------------------------------------------------------------------------|-----------------|---------|---------------------------|---------------------------|---------------------------------------|
| Supply Item                                                                         | <u>Budget</u>   |         | Expenses Paid This Period | Total Cumulative Expenses | Jutstanding Subgrantee<br>Obligations |
| AC Power Panel                                                                      |                 | 126.0   | 0.00                      | 0.0(                      | 126.00                                |
| Administrative Console                                                              |                 | 783.0   | 0.00                      | 0.0                       | 783.00                                |
| Amplifier                                                                           |                 | 1,273.0 | 0.00                      | 0.0(                      | 0.00                                  |
| Cables and wiring for surveillance system                                           |                 | 873.0   | 873.00                    | 0.0                       | 0.00                                  |
| Caller ID Board                                                                     |                 | 778.0   | 0.00                      | 0.0(                      | 778.00                                |
| Equipment Cabinet                                                                   |                 | 870.0   | 870.00                    | 0.0(                      | 0.00                                  |
| Input/Output Card                                                                   |                 | 480.0   | 0.00                      | 0.0(                      | 0.00                                  |
| Main Control Assembly                                                               |                 | 3,345.0 | 0.00                      | 0.0(                      | 3,345.00                              |
| Output Card                                                                         |                 | 846.0   | 0.00                      | 0.0(                      | 0.00                                  |
| Rack Mount Kit                                                                      |                 | 98.0    | 0.00                      | 0.0                       | 0.00                                  |
| Samsung Techwin SND-L6013RN - network surveillance camera                           |                 | 4,740.0 | 0.00                      | 0.0(                      | 0.00                                  |
| Samsung WiseNet X XRN-2010 - standalone NVR - 32 channel When reporting is complete | for this        | 2,544.0 | 0.00                      | 0.0(                      | 0.00                                  |
| Server category, click Save.                                                        |                 | 2,014.0 | 2,014.00                  | 0.0(                      | 0.00                                  |
| Software license for surveillance system                                            |                 | 969.0   | 0.00                      | 0.0(                      | 0.00                                  |

Save Save And Continue Editing Cancel

717.0

20,456.00

0.00

0.0/

Visual Console

0.0

0.00

717.00

0.0

|                                                                                                | SUBGRANTEE                                               | CUMULATIVE FISCAL REPO                 | DRT                  |                                                    |                      |                          |
|------------------------------------------------------------------------------------------------|----------------------------------------------------------|----------------------------------------|----------------------|----------------------------------------------------|----------------------|--------------------------|
| System Test System Tethis report sut                                                           | omitted for the calendar quarter<br>Report Period Ending | ending: 6/30/2019<br>Date: * 6/30/2019 |                      |                                                    |                      |                          |
|                                                                                                | Report                                                   | Type: *  Quarterly O Inte              | erim O Final         |                                                    |                      |                          |
| Report Status: Draft<br>Approval Status: Pending<br>Status Updated By: <u>Ms. Phyllis Cull</u> |                                                          |                                        |                      | Submitted Date:<br>Return Date:<br>submitted Date: |                      |                          |
| Financial Information                                                                          |                                                          | nses Paid This Period                  | Total Cumulative     | Outstanding Subgrantee Tot                         | al Funds Received To | Unexpended Cash $\Sigma$ |
| Federal                                                                                        | 0.00                                                     | Each colun                             | nn will auto         | -calculate:                                        | 0.00                 | 0.00                     |
| State                                                                                          | 25,000.00                                                |                                        |                      |                                                    | 5,000.00             | 25,000.00                |
| Project Income                                                                                 | 0.00                                                     | <ul> <li>Expenses</li> </ul>           | s Paid This          | Period                                             | 0.00                 | 0.00                     |
| Interest                                                                                       | 0.00                                                     | •                                      | 0.00                 | 0.00                                               |                      |                          |
| State Match                                                                                    | 0.00                                                     | <ul> <li>Iotal Cur</li> </ul>          | nulative Exp         | oenses                                             | 0.00                 | 0.00                     |
| Cash Match (New Approp.)                                                                       | 0.00                                                     |                                        | Line of Ocula of the |                                                    | 0.00                 | 0.00                     |
| In-Kind Match                                                                                  | 0.00                                                     | <ul> <li>Outstand</li> </ul>           | iing Subgra          | ntee Obligatic                                     |                      | 0.0                      |
| Project Income Match                                                                           | 0.00                                                     |                                        |                      |                                                    | 0.00                 | 0.0                      |
| Total Z                                                                                        | 25,000.00                                                | 0.00                                   |                      | .00                                                | 25,000.00            | 25,000.00                |
| Budget Categories                                                                              | Expe                                                     | enses Paid h                           | Total Cumul          | Outstanding Sub. ce<br>Obligations                 |                      | % Over Budget            |
| Personnel                                                                                      | 0.00                                                     | 0.00                                   | 0.00                 | 0.00                                               |                      | 0.00                     |
| Employee Benefits                                                                              | 0.00                                                     | 0.00                                   | 0.00                 | 0.00                                               |                      | 0.00                     |
| Travel (Including Training)                                                                    | 0.00                                                     | 0.00                                   | 0.00                 | 0.00                                               |                      | 0.00                     |
| J Equipment                                                                                    | 0.00                                                     | 0.00                                   | 0.00                 | 0.00                                               |                      | 0.00                     |
| Supplies & Operating Expenses                                                                  | 20,456.00                                                | 3,757.00                               | 3,757.00             | 5,749.00                                           |                      | 0.00                     |
| Consultants                                                                                    | 4,544.00                                                 | 0.00                                   | 0.00                 | 0.00                                               |                      | 0.00                     |
| Construction                                                                                   | 0.00                                                     | 0.00                                   | 0.00                 | 0.00                                               |                      | 0.00                     |
| \$ Other                                                                                       | 0.00                                                     | 0.00                                   | 0.00                 | 0.00                                               |                      | 0.00                     |
| Total <b>Σ</b>                                                                                 | 25,000.00                                                | 3,757.00                               | 3,757.00             | 5,749.00                                           |                      | 0.00                     |

|                                                                                                | SUBGRAN                                               | TEE CUMULATIVE FISCAL R                             | EPORT                        |                                                      |                                 |                          |
|------------------------------------------------------------------------------------------------|-------------------------------------------------------|-----------------------------------------------------|------------------------------|------------------------------------------------------|---------------------------------|--------------------------|
| System Test System Temisre                                                                     | port submitted for the calendar qu<br>Report Period I | arter ending: 6/30/2019<br>Ending Date: * 6/30/2019 |                              |                                                      |                                 | n Test S                 |
|                                                                                                |                                                       | Report Type: *  Quarterly                           |                              |                                                      |                                 |                          |
| Report Status: Draft<br>Approval Status: Pending<br>Status Updated By: <u>Ms. Phyllis Cull</u> | System Te                                             | st Syster                                           |                              | Submitted Date:<br>Return Date:<br>Resubmitted Date: |                                 |                          |
| Financial Information                                                                          | Budget                                                | Expenses Paid This Period<br>11/1/2018-6/30/2019    | Total Cumulative<br>Expenses | Outstanding Subgrantee<br>Obligations                | Total Funds Received To<br>Date | Unexpended Cash $\Sigma$ |
| Federal                                                                                        | 0.00                                                  | 0.00                                                | 0.00                         |                                                      | 0.00                            | 0.0                      |
| State                                                                                          | 25,000.00                                             | 0.00                                                | 0.00                         | 0.00                                                 | 25,000.00                       | 25,000.0                 |
| Project Income                                                                                 | 0.00                                                  | 0.00                                                | 0.00                         | 0.00                                                 | 0.00                            | 0.0                      |
| Interest                                                                                       | 0.00                                                  | 0.00                                                | 0.00                         | 0.00                                                 | 0.00                            | 0.0                      |
| State Match                                                                                    | 0.00                                                  | 0.00                                                | 0.00                         | 0.00                                                 | 0.00                            | 0.0                      |
| Cash Match (New Approp.)                                                                       | 0.00                                                  | 0.00                                                | 0.00                         | 0.00                                                 | 0.00                            | 0.0                      |
| In-Kind Match                                                                                  | 0.00                                                  |                                                     | 0.00                         | 0.00                                                 | 0.00                            | 0.0                      |
|                                                                                                | 0.00                                                  |                                                     | 0.00                         | 0.00                                                 | 0.00                            | 0.0                      |
| NEAL, CHER OFFICIE CONSULATES                                                                  | Total Σ 25,000.00                                     |                                                     | 0.00                         | 0.00                                                 | 25,000.00                       | 25,000.0                 |
| category link to open the                                                                      | ding Subgrantee Obligations" detail                   |                                                     |                              |                                                      |                                 |                          |
|                                                                                                | Budget                                                | Expenses Paid This Period<br>11/1/2018-6/30/2019    | Total Cumulative<br>Expenses | Outstanding Subgrantee<br>Obligations                |                                 | % Over Budget            |
| Consultants Expenditure Detail.                                                                | 0.00                                                  | 0.00                                                | 0.00                         | 0.00                                                 |                                 | 0.0                      |
|                                                                                                | 0.00                                                  | 0.00                                                | 0.00                         | 0.00                                                 |                                 | 0.0                      |
| A Trie luding Training)                                                                        | 0.00                                                  |                                                     | 0.00                         | 0.00                                                 |                                 | 0.0                      |
|                                                                                                | 0.00                                                  |                                                     | 0.00                         | 0.00                                                 |                                 | 0.0                      |
| Supplies & Operating Expenses                                                                  | 20,456.00                                             |                                                     | 3,757.00                     | 5,749.00                                             |                                 | 0.0                      |
| Consultants                                                                                    | 4,544.00                                              |                                                     | 0.00                         | 0.00                                                 |                                 | 0.0                      |
| Construction                                                                                   | 0.00                                                  |                                                     | 0.00                         | 0.00                                                 |                                 | 0.0                      |
| \$ <u>Other</u>                                                                                | 0.00<br>Total <b>Σ</b> 25,000.00                      |                                                     | 0.00<br>3,757.00             | 0.00<br>5,749.00                                     |                                 | 0.0                      |
|                                                                                                | 25,000.00                                             | 3,757.00                                            | 3,757.00                     | 5,749.00                                             |                                 | 0.00                     |

| System Test                    | System Test               | Save Save Ar | IS EXPENDITURE DETAILS    | Test    | System Tes                             | t Syster                                 | n Tes      |
|--------------------------------|---------------------------|--------------|---------------------------|---------|----------------------------------------|------------------------------------------|------------|
| Sample Agency (Agency Budget)  |                           |              |                           |         |                                        |                                          |            |
| 0 I T I                        | 0 I T I                   |              | CONSULTANT                |         | ~ ~ ~                                  |                                          |            |
| Name / Position                | Service Provided          |              | Budget                    | Expens  | es Paid This Period Total Cumula       | tive Expenses Outstanding<br>Obligations | Subgrantee |
| Acme Surveillance and Security | Installation of surveilla | nce system   |                           | 4,544.0 | 2,145.00                               | 0.00                                     | 562.0      |
|                                |                           |              |                           | 4,544.0 | 0.00                                   | 0.00                                     | 0.         |
| System Test                    | System Test               | Save Save Ar | d Continue Editing Cancel | Test    | S iem Tes                              | t Syster                                 | res        |
|                                |                           |              |                           |         | paid and outstar<br>g period for the C |                                          | ons        |

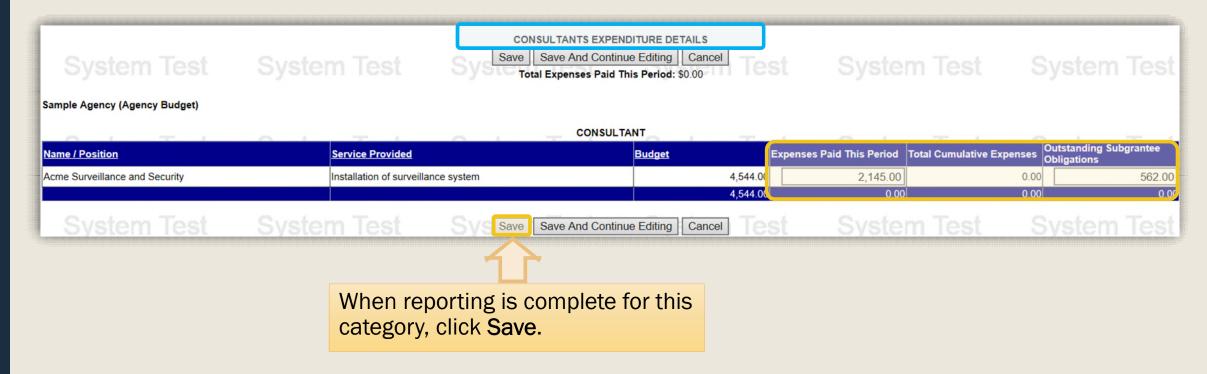

|                                                                                                | SUBGRANTEE CUM                                                      | ULATIVE FISCAL REP                            | PORT                     |                 |           |                         |  |  |  |
|------------------------------------------------------------------------------------------------|---------------------------------------------------------------------|-----------------------------------------------|--------------------------|-----------------|-----------|-------------------------|--|--|--|
| System Test System Tethis report sul                                                           | omitted for the calendar quarter endir<br>Report Period Ending Date | ng: 6/30/2019                                 |                          |                 |           |                         |  |  |  |
|                                                                                                | Report Type                                                         | e:* • Quarterly OI                            | nterim O Final           |                 |           |                         |  |  |  |
| Report Status: Draft<br>Approval Status: Pending<br>Status Updated By: <u>Ms. Phyllis Cull</u> | System Test                                                         | Submitted Date:                               |                          |                 |           |                         |  |  |  |
| Financial Information                                                                          | Each column                                                         | will auto                                     | -calculate to            | o incorporate   | the       | hexpended Cash $\Sigma$ |  |  |  |
| Federal                                                                                        |                                                                     |                                               |                          | •               |           | 0.00                    |  |  |  |
| State                                                                                          |                                                                     | additional Consultants category expenditures: |                          |                 |           |                         |  |  |  |
| Project Income                                                                                 | <ul> <li>Expenses I</li> </ul>                                      | Paid This                                     | Period                   |                 |           | 25,000.00               |  |  |  |
| Interest                                                                                       |                                                                     |                                               | renou                    |                 |           | 0.00                    |  |  |  |
| State Match                                                                                    | <ul> <li>Total Cumu</li> </ul>                                      | Ilative Exp                                   | penses                   |                 |           | 0.00                    |  |  |  |
| Cash Match (New Approp.)                                                                       |                                                                     | •                                             |                          |                 |           | 0.00                    |  |  |  |
| In-Kind Match                                                                                  | <ul> <li>Outstandin</li> </ul>                                      | g Subgra                                      | ntee Obligat             | tions           |           | 0.00                    |  |  |  |
| Project Income Match                                                                           |                                                                     | 0 0 -                                         | 0                        |                 |           | 0.00                    |  |  |  |
| Total Σ                                                                                        | 25,000.00                                                           | 0.00                                          | .00                      | .00             | 25,000.00 | 25,000.00               |  |  |  |
| Click the Budget Category link to enter "Expenses Paid This Period" and "Outstanding Sul       | ograntee Obligations" detail information.                           |                                               |                          |                 |           |                         |  |  |  |
| Budget Categories                                                                              | Budget Expenses                                                     | Paid 1                                        | Total Cumul.<br>Expenses | Outstanding Sub |           | % Over Budget           |  |  |  |
| © Personnel                                                                                    | 0.00                                                                | 0.00                                          | 0.00                     | 0.00            |           | 0.00                    |  |  |  |
| C Employee Benefits                                                                            | 0.00                                                                | 0.00                                          | 0.00                     | 0.00            |           | 0.00                    |  |  |  |
| Travel (Including Training)                                                                    | 0.00                                                                | 0.00                                          | 0.00                     | 0.00            |           | 0.00                    |  |  |  |
| J Equipment                                                                                    | 0.00                                                                | 0.00                                          | 0.00                     | 0.00            |           | 0.00                    |  |  |  |
| Supplies & Operating Expenses                                                                  | <b>20,456.00</b> 3,757.00 3,757.00 5,749.00                         |                                               |                          |                 |           |                         |  |  |  |
| 2 Consultants                                                                                  | 4,544.00                                                            | 2,145.00                                      | 2,145.00                 | 562.00          |           | 0.00                    |  |  |  |
| Construction                                                                                   | 0.00                                                                | 0.00                                          | 0.00                     | 0.00            |           | 0.00                    |  |  |  |
| \$ Other                                                                                       | 0.00                                                                | 0.00                                          | 0.00                     | 00.0            |           | 0.00                    |  |  |  |
| Total <b>Σ</b>                                                                                 | 25,000.00                                                           | 5,902.00                                      | 5,902.00                 | 6,311.00        |           | 0.00                    |  |  |  |

|                                                                                                    | SUBGRANT                                           | EE CUMULATIVE FISCAL R                           | EPORT                        |                                                      |                                 |                          |  |
|----------------------------------------------------------------------------------------------------|----------------------------------------------------|--------------------------------------------------|------------------------------|------------------------------------------------------|---------------------------------|--------------------------|--|
| System Test System Tethis report su                                                                         | ibmitted for the calendar quar<br>Report Period En | rter ending: 6/30/2019<br>ding Date: * 6/30/2019 |                              |                                                      |                                 |                          |  |
|                                                                                                    | Re                                                 | port Type: *  Quarterly                          | Interim O Final              |                                                      |                                 |                          |  |
| Report Status: Draft<br>Approval Status: Pending<br>Status Updated By: <u>Ms. Phyllis Cull</u>              |                                                    |                                                  |                              | Submitted Date:<br>Return Date:<br>Resubmitted Date: |                                 |                          |  |
| Financial Information                                                                                       | Budget                                             | Expenses Paid This Period<br>11/1/2018-6/30/2019 | Total Cumulative<br>Expenses | Outstanding Subgrantee<br>Obligations                | Total Funds Received To<br>Date | Unexpended Cash $\Sigma$ |  |
| Federal                                                                                                    | 0.00                                               | 0.00                                             | 0.00                         | 0.00                                                 | 0.00                            | 0.(                      |  |
| State                                                                                                    | 25,000.00                                          | 0.00                                             | 0.00                         | 0.00                                                 | 25,000.00                       | 25,000.                  |  |
| Project Income                                                                                              | 0.00                                               | 0.00                                             | 0.00                         | 0.00                                                 | 0.00                            | 0.                       |  |
| Interest                                                                                                    | 0.00                                               | 0.00                                             | 0.00                         | 0.00                                                 | 0.00                            | 0.                       |  |
| State Match                                                                                                 | 0.00                                               | 0.00                                             | 0.00                         | 0.00                                                 | 0.00                            | 0                        |  |
| Cash Match (New Approp.)                                                                                    | 0.00                                               | 0.00                                             | 0.00                         | 0.00                                                 | 0.00                            | 0.                       |  |
| In-Kind Match                                                                                               | 0.00                                               | 0.00                                             | 0.00                         | 0.00                                                 | 0.00                            | 0                        |  |
| Project Income Match                                                                                        | 0.00                                               | 0.00                                             | 0.00                         | 0.00                                                 |                                 | 0.                       |  |
| Total <b>2</b>                                                                                              |                                                    | 0.00                                             | 0.00                         | 0.00                                                 | 25,000.00                       | 25,000.0                 |  |
| Click the Budget Category link to enter "Expenses Paid This Period" and "Outstanding S<br>Budget Categories |                                                    | Expenses Paid This Period<br>11/1/2018-6/30/2019 | Total Cumulative<br>Expenses | Outstanding Subgrantee<br>Obligations                |                                 | % Over Budget            |  |
| O Personnel                                                                                                 | 0.00                                               |                                                  |                              |                                                      |                                 | 0.0                      |  |
| 😇 Employee Benefits                                                                                         | 0.00                                               | Fgra                                             | nts will alert               | vou if anv                                           |                                 | 0.0                      |  |
| A Travel (Including Training)                                                                               | 0.00                                               | Egrants will alert you if any                    |                              |                                                      |                                 |                          |  |

0.00

0.00

5,902.00

0.00

0.00

0.00

20,456.00

4,544.00

25,000.00

Total **Σ** 

Equipment

Consultants

Construction

S Other

Supplies & Operating Expenses

category becomes overbudget.

0.00

0.00

5,902.00

0.00

0.00

6,311.00

0.00

0.00

0.00

0.00

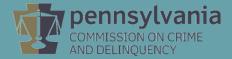

|                                                                                                    | SUBGRANTEE C                                               | UMULATIVE FISCAL REPO                       | RT                           |                                                      |                                |                          |
|----------------------------------------------------------------------------------------------------|------------------------------------------------------------|---------------------------------------------|------------------------------|------------------------------------------------------|--------------------------------|--------------------------|
| System Test System Tethis report su                                                                          | bmitted for the calendar quarter e<br>Report Period Ending | ending: 6/30/2019<br>Date: * 6/30/2019      |                              |                                                      |                                |                          |
|                                                                                                    | Report                                                     | Type: *  Quarterly  Inter                   | rim O Final                  |                                                      |                                |                          |
| Report Status: Draft<br>Approval Status: Pending<br>Status Updated By: <u>Ms. Phyllis Cull</u>               |                                                            |                                             | Test S                       | Submitted Date:<br>Return Date:<br>Resubmitted Date: |                                |                          |
| Financial Information                                                                                        |                                                            | nses Paid This Period<br>1/1/2018-6/30/2019 | Total Cumulative<br>Expenses | Outstanding Subgrantee To<br>Obligations             | otal Funds Received To<br>Date | Unexpended Cash $\Sigma$ |
| Federal                                                                                                    |                                                            |                                             |                              | 0.00                                                 | 0.00                           | 0.00                     |
| State                                                                                                    | Columr                                                     | n review:                                   |                              | 2.0                                                  | 25,000.00                      | 25,000.00                |
| Project Income                                                                                               |                                                            |                                             | a build to D                 |                                                      | 0.00                           | 0.00                     |
| Interest                                                                                                    | The Iou                                                    | al Funds Red                                | ceived to D                  |                                                      | 0.00                           | 0.00                     |
| State Match                                                                                                  | column                                                     | will automa                                 | tically                      | 0.00                                                 | 0.00                           | 0.00                     |
| Cash Match (New Approp.)                                                                                     |                                                            |                                             | <b>J</b>                     | 0.00                                                 | 0.00                           | 0.00                     |
| In-Kind Match                                                                                                | calcula                                                    | te with the e                               | xception o                   | 0,00                                                 | 0.00                           | 0.00                     |
| Project Income Match                                                                                         | anvinte                                                    | erest that ma                               | Ny ho roqui                  |                                                      | 00.0                           | 0.00                     |
| Total Σ                                                                                                    |                                                            |                                             |                              | red 0.0.                                             | 25.000.00                      | 25,000.00                |
| Click the Budget Category link to enter "Expenses Paid This Period" and "Outstanding Su<br>Budget Categories | Buo,                                                       | eported by th                               | e user.                      | Subgrantee<br>gations                                |                                | % Over Budget            |
| Personnel                                                                                                    | 0.00                                                       | 0.00                                        | 0.00                         | 0.00                                                 |                                | 0.00                     |
| Employee Benefits                                                                                            | 0.00                                                       | 0.00                                        | 0.00                         | 0.00                                                 |                                | 0.00                     |
| Travel (Including Training)                                                                                  | 0.00                                                       | 0.00                                        | 0.00                         | 0.00                                                 |                                | 0.00                     |
| Carl Carl Carl Carl Carl Carl Carl Carl                                                                      | 0.00                                                       | 0.00                                        | 0.00                         | 0.00                                                 |                                | 0.00                     |
| Supplies & Operating Expenses                                                                                | 20,456.00                                                  | 3,757.00                                    | 3,757.00                     | 5,749.00                                             |                                | 0.00                     |
| Consultants                                                                                                  | 4,544.00                                                   | 2,145.00                                    | 2,145.00                     | 562.00                                               |                                | 0.00                     |
| L Construction                                                                                               | 0.00                                                       | 0.00                                        | 0.00                         | 0.00                                                 |                                | 0.00                     |
| S Other<br>Total D                                                                                           |                                                            | 5.902.00                                    | 5.902.00                     | 6,311.00                                             |                                | 0.00                     |
|                                                                                                    | 25,000.00                                                  | 0,902.00                                    | 5,502.00                     | 0,311.00                                             |                                | 0.00                     |

|                                                                                                | SUBGRAN                                      | ITEE CUMULATIVE FISCAL R                            | EPORT                        |                                                      |             |                 |  |
|------------------------------------------------------------------------------------------------|----------------------------------------------|-----------------------------------------------------|------------------------------|------------------------------------------------------|-------------|-----------------|--|
| System Test System Tethis report sub                                                           |                                              | arter ending: 6/30/2019<br>Ending Date: * 6/30/2019 |                              |                                                      |             |                 |  |
|                                                                                                | Report Type: *   Quarterly   Interim   Final |                                                     |                              |                                                      |             |                 |  |
| Report Status: Draft<br>Approval Status: Pending<br>Status Updated By: <u>Ms. Phyllis Cull</u> | System Tes                                   | st Svster                                           | n Test 🖇                     | Submitted Date:<br>Return Date:<br>Resubmitted Date: | System      |                 |  |
| Financial Information                                                                          | Budget                                       | Column revie                                        | ew:                          |                                                      | Received To | Unexpended Cash |  |
| Federal                                                                                        | 0.0                                          | When grant                                          | funds are m                  | ade available                                        | • 0. 0      | 0.(             |  |
| State                                                                                          | 25,000.0                                     | -                                                   |                              |                                                      |             | 25,000.         |  |
| Project Income                                                                                 | 0.0                                          | upironi, the                                        | Unexpended                   | <b>d Cash</b> colum                                  |             | 0               |  |
| Interest                                                                                       | 0.0                                          | will automat                                        | ically calcula               | ate.                                                 | 0.0         | 0               |  |
| State Match                                                                                    | 0.0                                          |                                                     | loany barban                 |                                                      | 0. 0        | 0               |  |
| Cash Match (New Approp.)                                                                       | 0.00                                         |                                                     |                              |                                                      | 0.0         | 0               |  |
| In-Kind Match                                                                                  | 0.00                                         | 0.00                                                | 0.00                         | 0.00                                                 | 0.0         | 0.              |  |
| Project Income Match                                                                           | 0.00                                         | 0.00                                                | 0.00                         | 0.00                                                 | 0.0         | 0               |  |
| Total <b>D</b>                                                                                 | 25,000.00                                    | 0.00                                                | 0.00                         | 0.00                                                 | 25,000.00,  | 25.000          |  |
| Click the Budget Category link to enter "Expenses Paid This Period" and "Outstanding Sub       | grantee Obligations" detail i                | nformation.                                         |                              |                                                      |             |                 |  |
| Budget Categories                                                                              | Budget                                       | Expenses Paid This Period<br>11/1/2018-6/30/2019    | Total Cumulative<br>Expenses | Outstanding Subgrantee<br>Obligations                |             | % Over Budget   |  |

| Budget Categories             | Budget    | Expenses Paid This Period<br>11/1/2018-6/30/2019 | Total Cumulative<br>Expenses | Outstanding Subgrantee<br>Obligations | % Over Budget |
|-------------------------------|-----------|--------------------------------------------------|------------------------------|---------------------------------------|---------------|
| O Personnel                   | 0.00      | 0.00                                             | 0.00                         | 0.00                                  | 0.00          |
| Employee Benefits             | 0.00      | 0.00                                             | 0.00                         | 0.00                                  | 0.00          |
| Travel (Including Training)   | 0.00      | 0.00                                             | 0.00                         | 0.00                                  | 0.00          |
| Je Equipment                  | 0.00      | 0.00                                             | 0.00                         | 0.00                                  | 0.00          |
| Jupplies & Operating Expenses | 20,456.00 | 3,757.00                                         | 3,757.00                     | 5,749.00                              | 0.00          |
| A Consultants                 | 4,544.00  | 2,145.00                                         | 2,145.00                     | 562.00                                | 0.00          |
| L Construction                | 0.00      | 0.00                                             | 0.00                         | 0.00                                  | 0.00          |
| \$ Other                      | 0.00      | 0.00                                             | 0.00                         | 0.00                                  | 0.00          |
| Total Σ                       | 25,000.00 | 5,902.00                                         | 5,902.00                     | 6,311.00                              | 0.00          |

|                                                                                                    | SUBGRAN                                          | TEE CUMULATIVE FISCAL R                            |                              |                                                      |                                 |                 |
|----------------------------------------------------------------------------------------------------|--------------------------------------------------|----------------------------------------------------|------------------------------|------------------------------------------------------|---------------------------------|-----------------|
| System Test System Testis report s                                                                 | ubmitted for the calendar qua<br>Report Period E | arter ending: 6/30/2019<br>nding Date: * 6/30/2019 |                              |                                                      |                                 |                 |
|                                                                                                    | R                                                | eport Type: *  Quarterly                           | Interim O Final              |                                                      |                                 |                 |
| Report Status: Draft<br>Approval Status: Pending<br>Status Updated By: <u>Ms. Phyllis Cull</u>     |                                                  |                                                    |                              | Submitted Date:<br>Return Date:<br>Resubmitted Date: |                                 |                 |
|                                                                                                    |                                                  | Expenses Paid This Period<br>11/1/2018-6/30/2019   | Total Cumulative<br>Expenses | Outstanding Subgrantee<br>Obligations                | Total Funds Received To<br>Date | Unexpended Cash |
| Enter the total of reported expen                                                                  | ISES TOP                                         | 0.00                                               | 0.00                         |                                                      | 0.00                            | 0.              |
| this reporting period.                                                                             |                                                  | 5,902.00                                           | 5,902.00                     | 0.00                                                 | 25,000.00                       | 19,098          |
|                                                                                                    | .00                                              | 0.00                                               | 0.00                         | 0.00                                                 | 0.00                            | 0               |
| erest                                                                                              | 0.00                                             | 0.00                                               | 0.00                         | 0.00                                                 | 0.00                            | 0               |
| ate Match                                                                                          | 0.00                                             | 0.00                                               | 0.00                         | 0.00                                                 | 0.00                            | 0               |
| sh Match (New Approp.)                                                                             | 0.00                                             | 0.00                                               | 0.00                         | 0.00                                                 | 0.00                            | 0               |
| Kind Match                                                                                         | 0.00                                             | 0.00                                               | 0.00                         |                                                      | 0.00                            | C               |
| oject Income Match                                                                                 | 0.00                                             | 0.00                                               | 0.00                         |                                                      | 0.00                            | (               |
| Total 3<br>Click the Budget Category link to enter "Expenses Paid This Period" and "Outstanding \$ |                                                  | 5,902.00                                           | 0.00                         | 0.00                                                 | 25,000.00                       | 19,098          |
| Budget Categories                                                                                  |                                                  | Expenses Paid This Period<br>11/1/2018-6/30/2019   | Total Cumulative<br>Expenses | Outstanding Subgrantee<br>Obligations                |                                 | % Over Budget   |
| Personnel                                                                                          | 0.00                                             | 0.00                                               | 0.00                         | 0.00                                                 |                                 |                 |
| Employee Benefits                                                                                  | 0.00                                             | 0.00                                               | 0.00                         | 0.00                                                 |                                 | (               |
| Travel (Including Training)                                                                        | 0.00                                             | 0.00                                               | 0.00                         | 0.00                                                 |                                 | (               |
| Equipment                                                                                          | 0.00                                             | 0.00                                               | 0.00                         | 0.00                                                 |                                 | 0               |
| Supplies & Operating Expenses                                                                      | 20,456.00                                        | 3,757.00                                           | 3,757.00                     | 5,749.00                                             |                                 | (               |
| Consultants                                                                                        | 4,544.00                                         | 2,145.00                                           | 2,145.00                     | 562.00                                               |                                 | (               |
| Construction This is the total of                                                                  | O.00                                             | 0.00                                               | 0.00                         |                                                      |                                 | 0               |
| other reported expense                                                                             | es for                                           | 0.00<br>5,902.00                                   | 0.00<br>5,902.00             |                                                      |                                 | 0               |
| this reporting pe                                                                                  |                                                  | 0,002.00                                           | 0,002.00                     | 0,011.00                                             |                                 |                 |

|                                                                                                    | SUBGRANTEE CL                                                  | MULATIVE FISCAL REPORT    |                          |                                                  |                              |                          |
|----------------------------------------------------------------------------------------------------|----------------------------------------------------------------|---------------------------|--------------------------|--------------------------------------------------|------------------------------|--------------------------|
| System Test System Tethis report so                                                                         | ibmitted for the calendar quarter en<br>Report Period Ending D | ding: 6/30/2019           |                          |                                                  |                              |                          |
|                                                                                                    | Report T                                                       | pe: *  Quarterly OInterim | Final                    |                                                  |                              |                          |
| Report Status: Draft<br>Approval Status: Pending<br>Status Updated By: <u>Ms. Phyllis Cull</u>              |                                                                |                           | Su                       | Bomitted Date:<br>Return Date:<br>Ibmitted Date: |                              |                          |
| Financial Information                                                                                       | Enter the t                                                    | otal of                   | ative Ou                 | tstanding Subgrantee Tota<br>Obligations         | Il Funds Received To<br>Date | Unexpended Cash $\Sigma$ |
| Federal                                                                                                    | outotondir                                                     | a obligationa             | 00                       | 0.00                                             | 0.00                         | 0.00                     |
| State                                                                                                    |                                                                | ng obligations            |                          | 6311.00                                          | 25,000.00                    | 19,098.00                |
| Project Income                                                                                              | for this ren                                                   | porting period.           | .00                      | 0.00                                             | 0.00                         | 0.0                      |
| Interest                                                                                                    |                                                                |                           | 0.00                     | 0.00                                             | 0.00                         | 0.0                      |
| State Match                                                                                                 | 0.00                                                           | 0.00                      | 0.00                     | 0.00                                             | 0.00                         | 0.0                      |
| Cash Match (New Approp.)                                                                                    | 0.00                                                           | 0.00                      | 0.00                     | 0.00                                             | 0.00                         | 0.0                      |
| In-Kind Match                                                                                               | 0.00                                                           | 0.00                      | 0.00                     | 0.00                                             | 0.00                         | 0.0                      |
| Project Income Match                                                                                        | 0.00                                                           | 0.00                      | 0.00                     | 0.00                                             | 0.00                         | 0.0                      |
|                                                                                                    |                                                                | 5,902.00                  | 5,902.00                 | 0.00                                             | 25,000.00                    | 19,098.00                |
| Click the Budget Category link to enter "Expenses Paid This Period" and "Outstanding S<br>Budget Categories | Rudget Expens                                                  | es Paid This Period Total | Cumulative Ou<br>openses | tstanding Subgrantee<br>Obligations              |                              | % Over Budget            |
| Personnel                                                                                                   | 0.00                                                           | 0.00                      | 0.00                     | 0.00                                             |                              | 0.0                      |
| 😇 Employee Benefits                                                                                         | 0.00                                                           | 0.00                      | 0.00                     | 0.00                                             |                              | 0.0                      |
| 🛱 <u>Travel (Including Training)</u>                                                                        | 0.00                                                           | 0.00                      | 0.00                     | 0.00                                             |                              | 0.0                      |
| Je Equipment                                                                                                | 0.00                                                           | 0.00                      | 0.00                     | 0.00                                             |                              | 0.0                      |
| Supplies & Operating Expenses                                                                               | 20,456.00                                                      | 3,757.00                  | 3,757.00                 | 5,749.00                                         |                              | 0.0                      |
| Consultants                                                                                                 | <b>—</b>                                                       |                           | 2,145.00                 | 562.00                                           |                              | 0.0                      |
| <u>Construction</u>                                                                                         | — This is the                                                  | e total of                | 0.00                     | 0.00                                             |                              | 0.0                      |
| \$ Other                                                                                                    | outetandi                                                      | ng obligations            |                          | 0.00                                             |                              | 0.00                     |
| Total 2                                                                                                    | UULSLAHUI                                                      | ILE UNILEAUUUS            |                          | 6,311.00                                         |                              |                          |

for this reporting period.

| Report Status: Draft<br>Approval Status: Pending<br>Status Updated By: <u>Ms. Phyllis Cull</u> |           |                                                  | m Test                       | Submitted Date:<br>Return Date:<br>Resubmitted Date: |                                 | tem will time out at: 11:47:18 AM.<br>naining time: 16:36 |
|------------------------------------------------------------------------------------------------|-----------|--------------------------------------------------|------------------------------|------------------------------------------------------|---------------------------------|-----------------------------------------------------------|
| Financial Information                                                                          | Budget    | Expenses Paid This Period<br>11/1/2018-6/30/2019 | Total Cumulative<br>Expenses | Outstanding Subgrantee<br>Obligations                | Total Funds Received To<br>Date | Unexpended Cash<br>∑                                      |
| Federal                                                                                        | 0.00      | 0.00                                             | 0.00                         | 0.00                                                 | 0.00                            | 0.00                                                      |
| State                                                                                          | 25,000.00 | 5,902.00                                         | 5,902.00                     | 6311.00                                              | 25,000.00                       | 19,098.00                                                 |
| Project Income                                                                                 | 0.00      | 0.00                                             | 0.00                         | 0.00                                                 | 0.00                            | 0.00                                                      |
| Interest                                                                                       | 0.00      | 0.00                                             | 0.00                         | 0.00                                                 | 0.00                            | 0.00                                                      |
| State Match                                                                                    | 0.00      | 0.00                                             | 0.00                         | 0.00                                                 | 0.00                            | 0.00                                                      |
| Cash Match (New Approp.)                                                                       | 0.00      | 0.00                                             | 0.00                         | 0.00                                                 | 0.00                            | 0.00                                                      |
| In-Kind Match                                                                                  | 0.00      | 0.00                                             | 0.00                         | 0.00                                                 | 0.00                            | 0.00                                                      |
| Project Income Match                                                                           | 0.00      | 0.00                                             | 0.00                         | 0.00                                                 | 0.00                            | 0.00                                                      |
| Total 2                                                                                        | 25,000.00 | 5,902.00                                         | 5,902.00                     | 0.00                                                 | 25,000.00                       | 19,098.00                                                 |

(1) Click the Budget Category link to enter "Expenses Paid This Period" and "Outstanding Subgrantee Obligations" detail information.

| Budget Categories              | Budget                                | xpenses Paid This Period<br>11/1/2018-6/30/2019 | Total Cumulative<br>Expenses | Outstanding Subgrantee<br>Obligations | % Over Budget                   |
|--------------------------------|---------------------------------------|-------------------------------------------------|------------------------------|---------------------------------------|---------------------------------|
| Personnel                      | 0.00                                  | 0.00                                            | 0.00                         | 0.00                                  | 0.0                             |
| Employee Benefits              | 0.00                                  | 0.00                                            | 0.00                         | 0.00                                  | 0.0                             |
| Travel (Including Training)    | 0.00                                  | 0.00                                            | 0.00                         | 0.00                                  | 0.0                             |
| Enter comment                  | s and upload                          | supporting                                      | document                     | ation such                            | 0.0                             |
| Supplies & Operating Expenses  | · · · · · · · · · · · · · · · · · · · |                                                 |                              |                                       | 0.0                             |
| as invoices or p               | urchase orde                          | ers if applica                                  | ible.                        |                                       | 0.0                             |
| Construction                   |                                       |                                                 |                              |                                       | 0.0                             |
| S Other Total D                | 25,000.00                             | 5,902.00                                        | E 002.00                     | 6,311.00                              | 0.0                             |
|                                |                                       |                                                 | 5,902.00                     |                                       |                                 |
| Project Income: em Test        | Sys 7 lesi                            | Seized \$ 0.00                                  |                              | Forfeited \$                          | 0.00 est                        |
| Remarks:                       | ¥                                     |                                                 |                              |                                       |                                 |
| Actions <u>Attachment Name</u> | System Test                           | Add Attachment                                  | n lest - S                   | Budget Category                       | y(s) <u>Date</u><br>System lest |
|                                | Report Save as Draft Sa               |                                                 |                              |                                       | -,                              |

| Report Status: Draft<br>Approval Status: Pending<br>Status Updated By: <u>Ms. Phyllis Cull</u> |           |                                                  |                              | Submitted Date:<br>Return Date:<br>Resubmitted Date: |                                 | tem will time out at: 11:47:18 AM.<br>naining time: 16:36 |
|------------------------------------------------------------------------------------------------|-----------|--------------------------------------------------|------------------------------|------------------------------------------------------|---------------------------------|-----------------------------------------------------------|
| Financial Information                                                                          | Budget    | Expenses Paid This Period<br>11/1/2018-6/30/2019 | Total Cumulative<br>Expenses | Outstanding Subgrantee<br>Obligations                | Total Funds Received To<br>Date | Unexpended Cash $\Sigma$                                  |
| Federal                                                                                        | 0.00      | 0.00                                             | 0.00                         | 0.00                                                 | 0.00                            | 0.00                                                      |
| State                                                                                          | 25,000.00 | 5,902.00                                         | 5,902.00                     | 6311.00                                              | 25,000.00                       | 19,098.00                                                 |
| Project Income                                                                                 | 0.00      | 0.00                                             | 0.00                         | 0.00                                                 | 0.00                            | 0.00                                                      |
| Interest                                                                                       | 0.00      | 0.00                                             | 0.00                         | 0.00                                                 | 0.00                            | 0.00                                                      |
| State Match                                                                                    | 0.00      | 0.00                                             | 0.00                         | 0.00                                                 | 0.00                            | 0.00                                                      |
| Cash Match (New Approp.)                                                                       | 0.00      | 0.00                                             | 0.00                         | 0.00                                                 | 0.00                            | 0.00                                                      |
| In-Kind Match                                                                                  | 0.00      | 0.00                                             | 0.00                         | 0.00                                                 | 0.00                            | 0.00                                                      |
| Project Income Match                                                                           | 0.00      | 0.00                                             | 0.00                         | 0.00                                                 | 0.00                            | 0.00                                                      |
| Total 2                                                                                        | 25,000.00 | 5,902.00                                         | 5,902.00                     | 0.00                                                 | 25,000.00                       | 19,098.00                                                 |

🕕 Click the Budget Category link to enter "Expenses Paid This Period" and "Outstanding Subgrantee Obligations" detail information.

| Budget Categories                   | Budget    | Expenses Paid This Period<br>11/1/2018-6/30/2019 | Total Cumulative<br>Expenses | Outstanding Subgrantee<br>Obligations |         | % Over Budget |
|-------------------------------------|-----------|--------------------------------------------------|------------------------------|---------------------------------------|---------|---------------|
| Personnel                           | 0.00      | 0.00                                             | 0.00                         | 0.00                                  |         | 0.00          |
| Employee Benefits                   | 0.00      | 0.00                                             | 0.00                         | 0.00                                  |         | 0.00          |
| A Travel (Including Training)       | 0.00      | 0.00                                             | 0.00                         | 0.00                                  |         | 0.00          |
| J Equipment                         | 0.00      | 0.00                                             | 0.00                         | 0.00                                  |         | 0.00          |
| Supplies & Operating Expenses       | 20,456.00 | 3,757.00                                         | 3,757.00                     | 5,749.00                              |         | 0.00          |
| A Consultants                       | 4,544.00  | 2,145.00                                         | 2,145.00                     | 562.00                                |         | 0.00          |
| Construction                        | 0.00      | 0.00                                             | 0.00                         | 0.00                                  |         | 0.00          |
| \$ Other                            | 0.00      | 0.00                                             | 0.00                         | 0.00                                  |         | 0.00          |
| Total <b>S</b>                      | 25,000.00 | 5,902.00                                         | 5,902.00                     | 6,311.00                              |         | 0.00          |
| Project Income: em Test System Test |           |                                                  |                              | Forfeited                             | \$ 0.00 | Test S        |

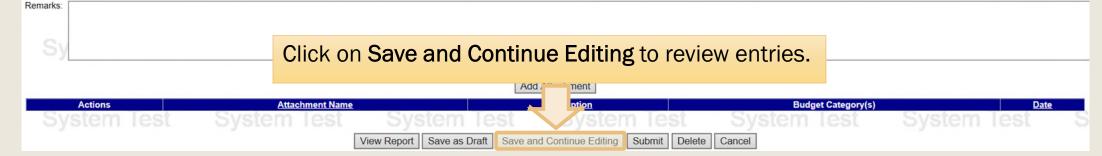

| Ap                                    | Report Status: Draft<br>proval Status: Pending<br>s Updated By: <u>Ms. Phyllis Cull</u> | Syste        | m Test             | S                                | ystem      | n Test 🛛 🕯                   | Submitted Da<br>Return Da<br>Resubmitted Da | ate:             |                       | em will time out at: 12:09:44 PM<br>aining time: 18:47 |
|---------------------------------------|-----------------------------------------------------------------------------------------|--------------|--------------------|----------------------------------|------------|------------------------------|---------------------------------------------|------------------|-----------------------|--------------------------------------------------------|
|                                       | Financial Information                                                                   | Budg         | E                  | penses Paid T                    | his Period | Total Cumulative             | Outstanding S                               | Subgrantee To    | tal Funds Received To | Unexpended Cash $\Sigma$                               |
| Federal                               |                                                                                         |              | 0.00               | 11/1/2018-6/3                    | 0/2019     | Expenses<br>0.00             | Obligat                                     | 0.00             | Date<br>0.00          | <u>ک</u>                                               |
| State                                 |                                                                                         |              | 25,000.00          |                                  | 5,902.00   | 5,902.00                     |                                             | 6,311.00         | 25,000.00             | 19,098.0                                               |
| Project Income                        |                                                                                         |              | 0.00               | •                                | 0.00       | 0.00                         |                                             | 0.00             | 0.00                  | 0.1                                                    |
| nterest                               |                                                                                         |              | 0.00               |                                  | 0.00       | 0.00                         |                                             | 0.00             | 0.00                  | 0.                                                     |
| State Match                           |                                                                                         |              | 0.00               |                                  | 0.00       | 0.00                         |                                             | 0.00             | 0.00                  | 0.                                                     |
| Cash Match (New Appro                 | 1                                                                                       |              | 0.00               |                                  | 0.00       | 0.00                         |                                             | 0.00             | 0.00                  | 0.                                                     |
| n-Kind Match                          | Confirm the figures entered                                                             | he           | 0.00               |                                  | 0.00       | 0.00                         |                                             | 0.00             | 0.00                  | 0.                                                     |
| Project Income Match                  | 0                                                                                       |              | 0.00               |                                  | 0.00       | 0.00                         |                                             | 0.00             | 0.00                  | 0.                                                     |
|                                       | into the Financial Informa                                                              | tion         | 25,000.00          |                                  | 5,902.00   | 5,902.00                     |                                             | 6,311.00         | 25,000.00             | 19,098                                                 |
| Click the Budget Ca                   |                                                                                         | cioni        | tions" detail info | rmation.                         |            |                              |                                             |                  |                       |                                                        |
|                                       | top-half balance with the                                                               |              | et Ex              | cpenses Paid T<br>11/1/201 3-6/3 |            | Total Cumulative<br>Expenses | Outstanding S<br>Ob gat                     | Si bgrantee      |                       | % Over Budget                                          |
| Personnel                             | automatically calculated 1                                                              | [otale       | 0.00               | 11/1/201 9-0/0                   | 0.00       | 0.00                         | OD gat                                      | 0.00             |                       | 0                                                      |
| Employee Benefits                     |                                                                                         | otais        | 0.00               |                                  | 0.00       | 0.00                         |                                             | 0.00             |                       | 0                                                      |
| Travel (Including Train               | in the <b>Budget Categories</b>                                                         |              | 0.00               |                                  | 0.00       | 0.00                         |                                             | 0.00             |                       | 0                                                      |
| Equipment                             | 0 0                                                                                     |              | 0.00               |                                  | 0.00       | 0.00                         |                                             | 0.00             |                       | 0.                                                     |
| Supplies & Operating I                | bottom-half.                                                                            |              | 20,456.00          |                                  | 3,757.00   | 3,757.00                     |                                             | 5,749.00         |                       | 0                                                      |
| Consultants                           |                                                                                         |              | 4,544.00           |                                  | 2,145.00   | 2,145.00                     |                                             | 562.00           |                       | 0                                                      |
| Construction                          |                                                                                         | ļ            | 0.00               |                                  | 0.00       | 0.00                         |                                             | 0.00             |                       | 0                                                      |
| S Other                               |                                                                                         |              | 0.00               |                                  | 0.00       | 0.00                         |                                             | 0.00             |                       | 0                                                      |
| 0 1                                   | Total <b>Σ</b>                                                                          |              | 25,000.00          |                                  | 5,902.00   | 5,902.00                     |                                             | 6,311.00         |                       | 0                                                      |
| Project Income:                       |                                                                                         |              |                    | Seiz                             | ed \$ 0.00 |                              |                                             | Forfeited \$ 0   | 0.00                  |                                                        |
| · · · · · · · · · · · · · · · · · · · |                                                                                         |              |                    |                                  | ·          |                              |                                             |                  | · · · · · ·           |                                                        |
| Remarks:                              |                                                                                         |              |                    |                                  |            |                              |                                             |                  |                       |                                                        |
|                                       |                                                                                         |              |                    |                                  |            |                              |                                             |                  |                       |                                                        |
| 0.1                                   |                                                                                         |              |                    |                                  |            |                              |                                             |                  |                       |                                                        |
| Sy                                    |                                                                                         |              |                    |                                  |            |                              |                                             |                  |                       |                                                        |
|                                       |                                                                                         |              |                    |                                  |            |                              |                                             |                  |                       |                                                        |
|                                       |                                                                                         |              |                    | Add Attachm                      | nent       |                              |                                             |                  |                       |                                                        |
| Actions                               | Attachment Name                                                                         |              |                    | Descrip                          | otion      |                              | B                                           | udget Category(s | 5)                    | Date                                                   |
| System                                | Test System Test                                                                        | Syster       | m Test             | S                                | vstem      | lest S                       | Systen                                      |                  | System                | lest                                                   |
|                                       |                                                                                         | Doport Cours | oc Draft Co        | wo and Contin                    | up Editing |                              |                                             |                  |                       |                                                        |
|                                       | View                                                                                    | Report Save  | as Dian Sa         | ive and Contin                   |            | Submit Delete Can            | Cel                                         |                  |                       |                                                        |

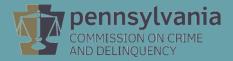

| Report Status: Draft<br>Approval Status: Pending<br>Status Updated By: <u>Ms. Phyllis Cull</u> | System Tes  | st Syster                                        | m Test                       | Submitted Date:<br>Return Date:<br>Resubmitted Date: |                                 | em will time out at: 12:09:44 PM.<br>aining time: <b>18:47</b> |
|------------------------------------------------------------------------------------------------|-------------|--------------------------------------------------|------------------------------|------------------------------------------------------|---------------------------------|----------------------------------------------------------------|
| Financial Information                                                                          | Budget      | Expenses Paid This Period<br>11/1/2018-6/30/2019 | Total Cumulative<br>Expenses | Outstanding Subgrantee<br>Obligations                | Total Funds Received To<br>Date | Unexpended Cash                                                |
| Federal                                                                                        | 0.00        | 0.00                                             | 0.00                         | 0.00                                                 | 0.00                            | 0.00                                                           |
| State                                                                                          | 25,000.00   | 5,902.00                                         | 5,902.00                     | 6,311.00                                             | 25,000.00                       | 19,098.00                                                      |
| Project Income                                                                                 | 0.00        | 0.00                                             | 0.00                         | 0.00                                                 | 0.00                            | 0.00                                                           |
| Interest                                                                                       | 0.00        | 0.00                                             | 0.00                         | 0.00                                                 | 0.00                            | 0.00                                                           |
| State Match                                                                                    | 0.00        | 0.00                                             | 0.00                         | 0.00                                                 | 0.00                            | 0.00                                                           |
| Cash Match (New Approp.)                                                                       | 0.00        | 0.00                                             | 0.00                         | 0.00                                                 | 0.00                            | 0.00                                                           |
| In-Kind Match                                                                                  | 0.00        | 0.00                                             | 0.00                         | 0.00                                                 | 0.00                            | 0.00                                                           |
| Project Income Match                                                                           | 0.00        | 0.00                                             | 0.00                         | 0.00                                                 | 0.00                            | 0.00                                                           |
| Total                                                                                          | Σ 25,000.00 | 5,902.00                                         | 5,902.00                     | 6,311.00                                             | 25,000.00                       | 19,098.00                                                      |

#### 1 Click the Budget Category link to enter "Expenses Paid This Period" and "Outstanding Subgrantee Obligations" detail information.

| Budget (                                                                                                    | Categories      | Budget               | Expenses Paid This Period<br>11/1/2018-6/30/2019 | Total Cumulative<br>Expenses | Outstanding Subgrantee<br>Obligations |        | % Over Budget |
|----------------------------------------------------------------------------------------------------|-----------------|----------------------|--------------------------------------------------|------------------------------|---------------------------------------|--------|---------------|
| Personnel                                                                                                    |                 | 0.00                 | 0.00                                             | 0.00                         | 0.00                                  |        | 0.00          |
| Employee Benefits                                                                                                    |                 | 0.00                 | 0.00                                             | 0.00                         | 0.00                                  |        | 0.00          |
| Travel (Including Training)                                                                                                    |                 | 0.00                 | 0.00                                             | 0.00                         | 0.00                                  |        | 0.00          |
| Juipment                                                                                                    |                 | 0.00                 | 0.00                                             | 0.00                         | 0.00                                  |        | 0.00          |
| Supplies & Operating Expenses                                                                                                    |                 | 20,456.00            | 3,757.00                                         | 3,757.00                     | 5,749.00                              |        | 0.00          |
| A Consultants                                                                                                    |                 | 4,544.00             | 2,145.00                                         | 2,145.00                     | 562.00                                |        | 0.00          |
| Construction                                                                                                    |                 | 0.00                 | 0.00                                             | 0.00                         | 0.00                                  |        | 0.00          |
| \$ Other                                                                                                    |                 | 0.00                 | 0.00                                             | 0.00                         |                                       |        | 0.00          |
|                                                                                                    | Total <b>Σ</b>  | 25,000.00            | 5,902.00                                         | 5,902.00                     | 6,311.00                              |        | 0.00          |
| Project Income: Project Income: Project Income |                 |                      | Seized \$ 0.00                                   |                              | Forfeited \$                          | 0.00   |               |
| Remarks:<br>Sy                                                                                                    | •               |                      | ew, click on                                     |                              |                                       |        |               |
| Actions                                                                                                    | Attachment Name |                      | Description                                      |                              | Budget Category                       | /(s)   | Date          |
| System Test                                                                                                    | System Test     | Report Save as Draft | Save and Continue Editing                        | Submit Delete Car            | System Test                           | System |               |

|                                                                                      |                                   |                                                  |                              | Submitted Date:                       |                                 | em will time out at: 12:09:44 Pl<br>naining time: 18:47 |
|--------------------------------------------------------------------------------------|-----------------------------------|--------------------------------------------------|------------------------------|---------------------------------------|---------------------------------|---------------------------------------------------------|
| Approval Status: Pending<br>Status Updated By: <u>Ms. Phyllis Cull</u>               | System Tes                        |                                                  | n Test                       | Return Date:<br>Resubmitted Date:     | System                          |                                                         |
| Financial Information                                                                | Budget                            | Expenses Paid This Period<br>11/1/2018-6/30/2019 | Total Cumulative<br>Expenses | Outstanding Subgrantee<br>Obligations | Total Funds Received To<br>Date | Unexpended Cash                                         |
| leral                                                                                | 0.00                              |                                                  | 0.00                         | 0.00                                  | 0.00                            | 0                                                       |
| te                                                                                   | 25,000.00                         | 5,902.00                                         | 5,902.00                     | 6,311.00                              | 25,000.00                       | 19,098                                                  |
| ject Income                                                                          | 0.00                              | 0.00                                             | 0.00                         | 0.00                                  | 0.00                            | C                                                       |
| prest                                                                                | 0.00                              | 0.00                                             | 0.00                         | 0.00                                  | 0.00                            | (                                                       |
| te Match                                                                             | 0.00                              | 0.00                                             | 0.00                         | 0.00                                  | 0.00                            | (                                                       |
| sh Match (New Approp.)                                                               | 0.00                              | 0.00                                             | 0.00                         | 0.00                                  | 0.00                            | 0                                                       |
| Kind Match                                                                           | 0.00                              | 0.00                                             | 0.00                         | 0.00                                  | 0.00                            | 0                                                       |
| ject Income Match                                                                    | 0.00                              | 0.00                                             | 0.00                         | 0.00                                  | 0.00                            | C                                                       |
| Tota                                                                                 | IΣ 25,000.00                      | 5,902.00                                         | 5,902.00                     | 6,311.00                              | 25,000.00                       | 19,098                                                  |
| Click the Budget Category link to enter "Expenses Paid This Period" and "Outstanding | Subgrantee Obligations" detail in | formation.                                       |                              |                                       |                                 |                                                         |
| Budget Categories                                                                    | Budget                            | Expenses Paid This Period<br>11/1/2018-6/30/2019 | Total Cumulative<br>Expenses | Outstanding Subgrantee<br>Obligations |                                 | % Over Budget                                           |
| Personnel                                                                            | 0.00                              | 0.00                                             | 0.00                         | 0.00                                  |                                 | (                                                       |
| Employee Benefits                                                                    | 0.00                              | 0.00                                             | 0.00                         | 0.00                                  |                                 | (                                                       |
| Travel (Including Training)                                                          | 0.00                              | 0.00                                             | 0.00                         | 0.00                                  |                                 | (                                                       |
| Equipment                                                                            | 0.00                              | 0.00                                             | 0.00                         | 0.00                                  |                                 | (                                                       |
| Supplies & Operating Expenses                                                        | 20,456.00                         | 3,757.00                                         | 3,757.00                     | 5,749.00                              |                                 | (                                                       |
| Consultants                                                                          | 4,544.00                          | 2,145.00                                         | 2,145.00                     | 562.00                                |                                 | (                                                       |
| Construction                                                                         | 0.00                              | 0.00                                             | 0.00                         | 0.00                                  |                                 | (                                                       |
| <u>Other</u>                                                                         | 0.00                              | 0.00                                             | 0.00                         | 0.00                                  |                                 | (                                                       |
| Tota                                                                                 | Σ 25,000.00                       | 5,902.00                                         | 5,902.00                     | 6,311.00                              |                                 | (                                                       |
| Creaters Teel                                                                        |                                   | Seized \$ 0.00                                   |                              | Forfeited                             | \$ 0.00                         | Test                                                    |
| ect Income: emilies System lest                                                      |                                   |                                                  |                              |                                       |                                 |                                                         |

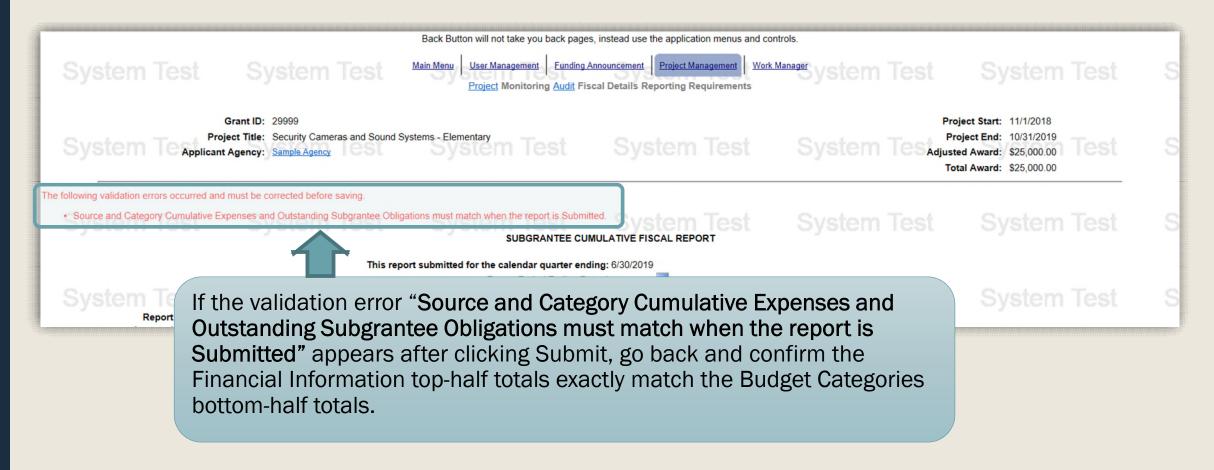

# Additional Information

- Use the links in the table of contents to the right to revisit any step of this walkthrough.
- All Egrants forms can be found on the <u>Egrants</u> <u>Home</u> page of PCCD's website.
- If you have any questions throughout this process, email <u>ra-cd-sssc@pa.gov</u>
- For additional grant guides and walkthroughs, please visit the <u>PCCD Grant Training Site</u>.

#### TABLE OF CONTENTS

- 1. <u>Creating a Quarterly Report in Egrants</u>
- 2. <u>Creating a Quarterly Fiscal Report</u>
- 3. Entering Expenditures into Each Budget Category
- 4. Balancing the Fiscal Report's Financial Information
- 5. <u>Submitting the Fiscal Report</u>

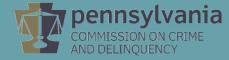